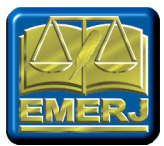

# ESCOLA DA MAGISTRATURA DO ESTADO DO RIO DE JANEIRO **EMERI**

# CURSO DE ESPECIALIZAÇÃO EM DIREITO PÚBLICO E PRIVADO CURSOS DE ESPECIALIZAÇÃO NAS ÁREAS DO DIREITO

# NORMAS PARA A ELABORAÇÃO E A APRESENTAÇÃO DOS TRABALHOS DE CONCLUSÃO DE CURSO

# ATUALIZAÇÃO EM JULHO DE 2021

Coordenadora de Metodologia da Pesquisa e Didática do Ensino Superior: Profª. Mônica C. F. Areal

Autores: Profª. Mônica C. F. Areal Profª. Néli Luiza C. Fetzner Prof. Nelson C. Tavares Junior

> Rio de Janeiro 2021

Este Caderno de Normas visa a regular e a orientar, do ponto de vista das normas técnicas, a produção do Trabalho de Conclusão de Curso da Pós-Graduação Regular da Escola da Magistratura do Estado do Rio de Janeiro – EMERJ e dos Cursos da Pós-Graduação nas áreas do Direito.

A Coordenação da Disciplina e a Equipe de Professores de Metodologia da Pesquisa e de Didática do Ensino Superior querem ressaltar que a Associação Brasileira de Normas Técnicas – ABNT – estabelece, em diversos casos, mais de uma possibilidade de formatação dos aspectos formais e de registro de ocorrências.

Em que pese essa realidade, como as presentes normas técnicas visam à padronização da "Revista de Artigos científicos dos Alunos da EMERJ", da "Revista de Monografias dos Alunos da EMERJ" e das "Revistas dos Cursos de Especialização em Direito da EMERJ", todas publicadas eletronicamente no site desta Instituição, houve a premente necessidade de se fazerem escolhas institucionais que garantissem a uniformização indispensável a essas publicações científicas.

Por conta dessas razões, pretendemos firmar que as orientações aqui presentes estão fundamentadas absolutamente nas regras impostas pela ABNT, mas aplicadas segundo as necessidades institucionais e pedagógicas identificadas pela Equipe de professores ao longo de tantos os anos de serviço a esta Instituição, referência nacional em formação de profissionais para a Carreira da Magistratura e centro de excelência na produção acadêmico-científica / Trabalhos de Conclusão de Curso, seja na modalidade Artigo científico, seja na modalidade Monografia.

É muito importante lembrar que o aluno que recebeu a isenção da disciplina Metodologia da Pesquisa deverá, ainda assim, apresentar o Artigo nas mesmas condições e prazos que os demais alunos.

Os alunos dos CURSOS DE ESPECIALIZAÇÃO NAS ÁREAS DO DIREITO deverão fazer como Trabalho de Conclusão de Curso, EXCLUSIVAMENTE, ARTIGO CIENTÍFICO e não Monografia.

> Metodologia da Pesquisa e Didática do Ensino Superior. Coordenação das disciplinas e Equipe de Professores.

# **SUMÁRIO**

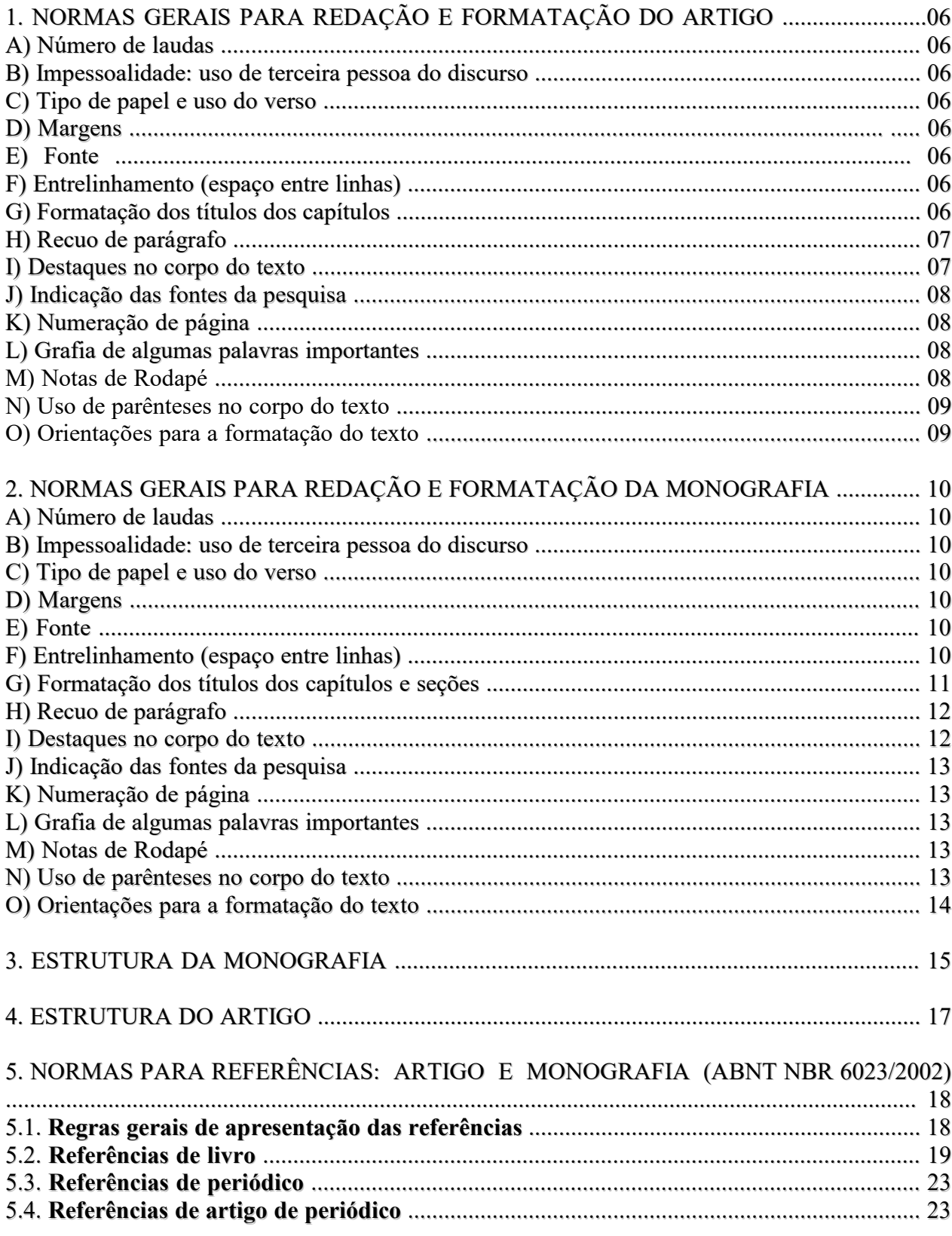

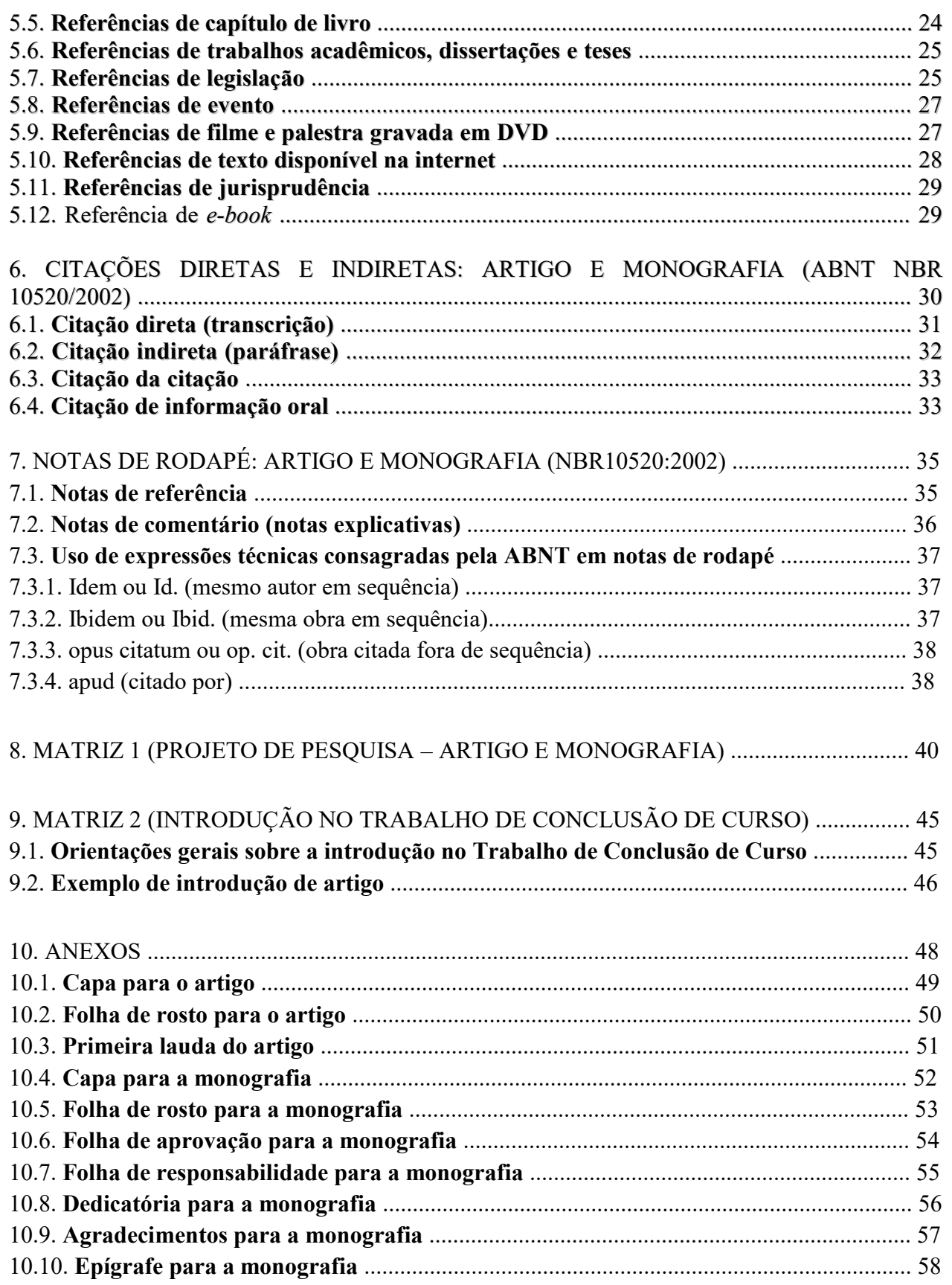

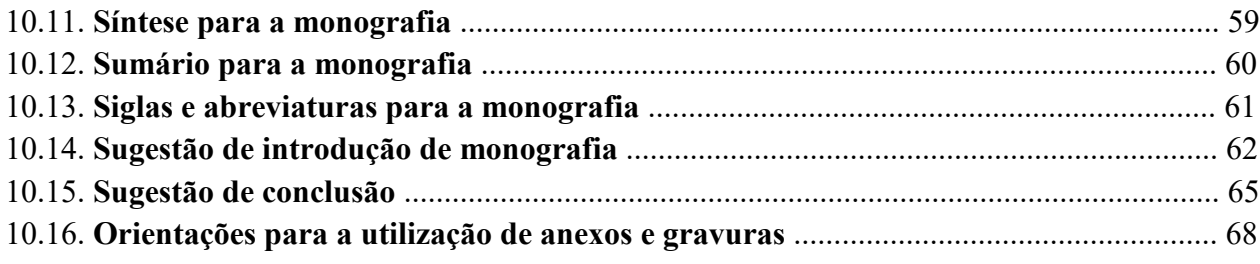

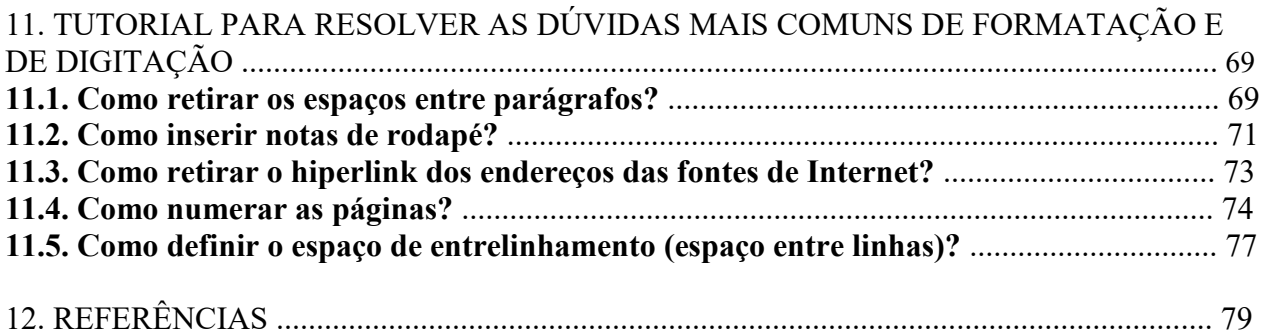

#### A) Número de laudas

O artigo científico deverá conter entre 15 e 18 laudas, considerando-se o número que constar no canto superior direito da última lauda do trabalho.

#### B) Impessoalidade: uso de terceira pessoa do discurso

A redação do artigo consiste na expressão, por escrito, do resultado de uma investigação, devendo ser fundamentada, estruturada, analisada e elaborada de forma objetiva, clara, precisa e metodologicamente correta.

Para a redação do trabalho de Conclusão de Curso, é necessário conciliar objetividade, clareza, elegância, sedução, vigor e dinamismo. É imprescindível o emprego da terceira pessoa no texto (impessoalidade). A primeira pessoa NÃO poderá ser utilizada.

#### C) Tipo de papel e uso do verso

O papel a ser utilizado é o A4 branco. Não se aproveita o verso da lauda para impressão.

#### D) Margens

As margens seguem os seguintes parâmetros, em todo o trabalho:

- Superior: 3 cm;
- $\bullet$  Inferior: 2 cm;
- Direita: 2 cm:
- Esquerda: 3 cm.

#### E) Fonte

Usar Times New Roman 12 em todo o trabalho, inclusive na capa e na folha de rosto. As exceções são a nota de rodapé (Times New Roman, 10) e a citação longa – de mais de três linhas (Times New Roman, 10).

#### F) Entrelinhamento (espaço entre linhas)

Nas páginas pré-textuais do artigo (capa, folha de rosto e primeira lauda do artigo), exemplificados, respectivamente, nos itens 10.1, 10.2 e 10.3, usar sempre espaço simples.

Nas páginas textuais do artigo (introdução à conclusão), usar espaço 1,5 (um e meio).

Nas páginas pós-textuais do artigo (referências) usar espaço simples, com uma linha em branco entre cada item das referências.

Observação 1: antes e depois do título de cada capítulo, usar 1 linha em branco.

Observação 2: a entrelinha das citações diretas longas (com mais de 3 linhas - o que somente aparecerá no desenvolvimento dos capítulos) é simples (1.0).

#### G) Formatação dos títulos dos capítulos

Para o artigo, os títulos (introdução, título de cada capítulo do desenvolvimento, conclusão e referências) devem ter as suas margens justificadas (alinhar texto junto à margem esquerda e direita ao mesmo tempo), em caixa alta, sem negrito e sem qualquer sinal de pontuação ao final.

A entrelinha desses títulos segue o mesmo padrão do texto, isto é, entrelinha simples para as páginas pós textuais e entrelinha 1,5 para as páginas textuais. Observe o exemplo:

1. A APLICAÇÃO DO INSTITUTO DO VÍCIO DO PRODUTO NAS VENDAS EM BRECHÓ: UMA DISCUSSÃO PAUTADA PELOS PRINCÍPIOS DA INFORMAÇÃO E DA BOA- FÉ OBJETIVA

#### Muito Importante:

1) o artigo deverá conter necessariamente 3 capítulos;

2) os títulos dos capítulos devem expressar com clareza a problematização do que se pretende enfrentar, isto é, não cabem títulos amplíssimos, meramente descritivos ou sem clareza do objeto.

Observe:

Exemplo de título problematizado (adequado): A APLICAÇÃO DO INSTITUTO DO VÍCIO DO PRODUTO NAS VENDAS EM BRECHÓ: UMA DISCUSSÃO PAUTADA PELOS PRINCÍPIOS DA INFORMAÇÃO E DA BOA-FÉ OBJETIVA.

Exemplo de título meramente descritivo (inadequado): AS NOVIDADES DO NCPC COM RELAÇÃO AO INCIDENTE DE DEMANDAS REPETITIVAS;

Primeiro exemplo de título sem clareza do objeto a ser enfrentado no capítulo (inadequado): QUESTÕES RELEVANTES SOBRE O DANO MORAL NAS RELAÇÕES DE CONSUMO;

Segundo exemplo de título sem clareza do objeto a ser enfrentado no capítulo (inadequado): HISTÓRICO.

3) não utilizar seções (1.1, 1.2, 1.3) para o artigo;

4) para o artigo, não é necessário iniciar capítulo em lauda separada, se houver espaço na mesma lauda;

5) nunca deixar o título em uma página e a primeira linha do texto correspondente na página seguinte;

6) os títulos de introdução, conclusão e referências não são numerados.

H) Recuo de parágrafo

Recuo de 1,5cm para iniciar cada parágrafo de texto da parte textual (introdução, desenvolvimento e conclusão).

Observação 1: não deixar linha em branco entre os parágrafos, nem deixar espaço maior (6 pt.) entre eles.

Observação 2: não se utiliza recuo de primeira linha para iniciar o parágrafo na citação longa (mais de três linhas)

I) Destaques no corpo do texto

Não deve haver qualquer tipo de destaque gráfico no texto do artigo.

Apenas o itálico deve ser utilizado nas duas únicas hipóteses a seguir:

a) palavras ou expressões em língua estrangeira, quando imprescindíveis;

b) títulos de periódicos e livros, conforme será abordado adiante, nas referências e nas notas de rodapé.

Observação: quando se pretender dar ênfase ou destaque a alguma ideia, na parte textual do Trabalho de Conclusão de Curso – introdução, desenvolvimento e conclusão – evitar fazer esse destaque linguístico pelo isolamento da palavra / expressão entre parênteses. Recomenda-se prioritariamente o uso das vírgulas ou, mais raramente, um par de travessões. A exceção autorizada é o caso das siglas e abreviaturas que são registradas após a expressão analítica.

Exemplo: acolhendo requerimento do Conselho Federal da Ordem dos Advogados do Brasil (OAB), o Conselho Superior da Justiça do Trabalho alterou o sistema de envio de petições pelo Processo Judicial Eletrônico da Justiça do Trabalho (PJe-JT), permitindo agora a remessa de documentos em formato PDF.

#### J) Indicação das fontes da pesquisa

Cada informação relevante do texto deve indicar, OBRIGATORIAMENTE, a fonte de origem em nota de rodapé. Essa regra é muito importante para evitar a ocorrência de plágio e para validar a pesquisa do ponto de vista argumentativo. Tal orientação vale tanto para as informações doutrinárias quanto para as legais, jurisprudenciais.

Observação: as citações diretas longas a serem transcritas para a pesquisa não devem passar de 10 linhas.

## K) Numeração de página

A numeração de página deve ser indicada no canto superior direito. Capa e folha de rosto não recebem número. A primeira página após a folha de rosto receberá o número 2. Isso se dá porque a capa, além de não numerada, também não é contada para efeitos de numeração.

## L) Grafia de algumas palavras importantes

- As palavras ou expressões "Lei", "Decreto", "Emenda Constitucional", "*Habeas Corpus*", "Apelação Cível", entre outras, quando seguidos da indicação numérica, devem ser grafadas conforme o seguinte padrão: Lei nº 9.099/95; Emenda Constitucional nº 32/01. Se não seguidas da indicação numérica, devem ser grafadas com letras minúsculas.

- A sigla mais adequada para se referir à Constituição é CRFB/88

- Dê sempre preferência à ordem direta na indicação do dispositivo legal: art. 52, IX, "a", da Lei n**º** 9.099, de 26 de setembro de 1995.

#### M) Notas de Rodapé

As notas de rodapé podem ser classificadas como "notas de referência" (usadas para indicar as fontes) ou "notas explicativas" (destinadas a prestar esclarecimentos que não caberiam no corpo do texto).

Em ambos os casos, devem ser colocadas ao pé da página, separadas do texto por uma linha de aproximadamente 4 cm (procedimento automático e padrão para os editores de texto da atualidade), a partir da margem esquerda.

Entre uma linha e outra da nota de rodapé, bem como entre uma nota e outra utiliza-se

espaço simples (um). É necessário que as notas de rodapé sejam sequencialmente numeradas (procedimento também automático e padrão para os editores de texto da atualidade).

Observação 1: não serão utilizadas, em qualquer hipótese, notas de rodapé na introdução e na conclusão do artigo.

Observação 2: a consistência e a variedade das notas explicativas – sem os exageros compreensíveis – denotam cientificidade e cultura jurídica, razão pela qual as notas de explicação são muito bem-vindas e, sempre que possível, o Pesquisador deve produzi-las.

#### N) Uso de parênteses no corpo do texto

Para dar maior elegância ao texto científico, ao interpolar informações ou explicar ideias anteriores, o Pesquisador deve fazer uso de travessões " – " e não de Parênteses "( )".

#### O) Orientações para a formatação do texto

As normas relativas à formatação do Trabalho de Conclusão de Curso, presentes neste manual, podem ser consultadas pela Internet. Caso haja qualquer dificuldade de acesso, buscar melhores informações no SEMON (Setor de Monografia).

## A) Número de laudas

As monografias devem ter entre 70 e 120 laudas.

## B) Impessoalidade: uso de terceira pessoa do discurso

A redação da monografia consiste na expressão, por escrito, do resultado de uma investigação, devendo ser fundamentada, estruturada, analisada e elaborada de forma objetiva, clara, precisa e metodologicamente correta.

Para redigir o Trabalho de Conclusão de Curso, é necessário conciliar objetividade, clareza, elegância, sedução, vigor e dinamismo. É imprescindívelo emprego da *terceira pessoa* no texto (impessoalidade). A primeira pessoa NÃO poderá ser utilizada.

Observação: os Trabalhos de Conclusão de Curso devem ser comedidos no uso da adjetivação subjetiva e exagerada. A impessoalidade exige do pesquisador que não sejam usadas expressões como "respeitoso doutrinador", "relevante decisão monocrática", "tormentosa data", entre muitos outros exemplos de natureza semelhante.

#### C) Tipo de papel e uso do verso

O papel a ser utilizado é o A4 branco. Não se aproveita o verso da lauda para impressão.

#### D) Margens

- As margens seguem os seguintes parâmetros, em todo o trabalho:
- Superior: 3 cm;
- Inferior:2 cm:
- Direita: 2 cm:
- Esquerda: 3 cm.

#### E) Fonte

Usar Times New Roman 12 em todo o trabalho, inclusive na capa e na folha de rosto. As exceções são a nota de rodapé (Times New Roman, 10) e a citação longa – de mais de três linhas (Times New Roman, 10).

## F) Entrelinhamento (espaço entre linhas)

Nas páginas pré-textuais da monografia (itens 10.4 a 10.12 do sumário desta publicação), usar espaço simples.

Nas páginas textuais da monografia (introdução; capítulos e seções de desenvolvimento; conclusão), usar espaço 1,5 (um e meio).

Nas páginas pós-textuais da monografia (referências, apêndice e anexo) usar espaço simples.

Observação 1: apêndice e anexo não recebem, na monografia, número de página no canto superior direito.

Observação 2: a entrelinha das citações diretas longas (com mais de 3 linhas - o que somente aparecerá no desenvolvimento dos capítulos) é simples (1.0).

# G) Formatação dos títulos de capítulos e seções

Para a monografia, todos os títulos devem ter as suas margens justificadas (alinhar texto junto à margem esquerda e direita ao mesmo tempo), em caixa alta, sem negrito e sem qualquer sinal de pontuação ao final. A entrelinha desses títulos segue o mesmo padrão do texto, isto é, entrelinha simples para as páginas pré-textuais e pós-textuais e entrelinha 1,5 para as páginas textuais. Observe o exemplo:

# 1. A APLICAÇÃO DO INSTITUTO DO VÍCIO DO PRODUTO NAS VENDAS EM BRECHÓ: UMA DISCUSSÃO PAUTADA PELOS PRINCÍPIOS DA INFORMAÇÃO E DA BOA-FÉ **OBJETIVA**

Os títulos das seções (1.1, 1.2, 1.3, 2.1, 2.2, 2.3) devem ser também justificados (alinhar texto junto à margem esquerda e direita ao mesmo tempo), em caixa baixa e com negrito, também sem qualquer pontuação ao final, conforme o exemplo.

# **2.4. Decisões do STF na AP** nº **528 e no R***HC* nº **116.713-MG à luz do Positivismo e reflexões**

# **de Norberto Bobbio sobre o conflito normativo de segundo grau**

Caso sejam usadas Subseções (1.1.1, 1.1.2, 1.1.3, 2.1.1, 2.1.2, 2.1.3), os títulos devem ser ainda justificados (alinhar texto junto à margem esquerda e direita ao mesmo tempo), em caixa baixa e sem destaque, também sem qualquer pontuação ao final, conforme o exemplo.

3.2.1. A tutela penal de bens jurídicos coletivos no âmbito da modernização do Direito Penal

Observação: entre os títulos (antes e depois) dos capítulos/seções/subseções e os textos respectivos, usar uma linha em branco.

## Muito Importante:

1) A monografia deverá conter pelo menos 3 capítulos, mas não há quantidade máxima de capítulos a serem produzidos. Observar apenas a razoabilidade;

2) os títulos dos capítulos devem expressar com clareza a problematização do que se pretende enfrentar, isto é, não cabem títulos meramente descritivos ou sem clareza do objeto.

# Observe:

Exemplo de título problematizado (adequado):

A APLICAÇÃO DO INSTITUTO DO VÍCIO DO PRODUTO NAS VENDAS EM BRECHÓ: UMA DISCUSSÃO PAUTADA PELOS PRINCÍPIOS DA INFORMAÇÃO E DA BOA-FÉ **OBJETIVA** 

Exemplo de título meramente descritivo (inadequado):

# AS NOVIDADES DO NCPC COM RELAÇÃO AO INCIDENTE DE DEMANDAS REPETITIVAS

Primeiro exemplo de título sem clareza do objeto a ser enfrentado no capítulo (inadequado): QUESTÕES RELEVANTES SOBRE O DANO MORAL NAS RELAÇÕES DE CONSUMO

Segundo exemplo de título sem clareza do objeto a ser enfrentado no capítulo (inadequado):

## HISTÓRICO

3) é recomendado o uso de seções (1.1 e 1.2) e subseções (1.1.1 e 1.2.1) nas monografias, mas não abrir outras seções a partir disso (1.1.1.1 e 1.2.1.1 – não fazer);

4) na monografia, capítulos devem ser sempre iniciados em nova lauda, mas as seções subsequentes podem iniciar na mesma lauda que terminou a seção antecedente, caso haja espaço suficiente para indicar o título da seção e as primeiras linhas do seu texto respectivo;

5) os títulos de introdução, conclusão e referências (também em caixa alta, alinhados à esquerda e sem negrito) não são numerados;

6) na monografia, não se pode abrir seção (1.1, 1.2, 1.3) sem ao menos um parágrafo introdutório anterior que o apresente ou contextualize. Esse parágrafo tem a função de organizar o raciocínio e explicar brevemente a divisão das seções que serão ali produzidas. Portanto, entre o item 1 e o item 1.1 da monografia, deve haver pelo menos um parágrafo de texto produzido;

7) não há razão para haver uma única seção dentro de um capítulo. Caso o pesquisador opte por dividir um capítulo em seções, deverá apresentar pelo menos duas seções (1.1 e 1.2).

H) Recuo de parágrafo

Recuo de 1,5cm para iniciar cada parágrafo de texto da parte textual (introdução, desenvolvimento e conclusão).

Observação 1: não deixar linha em branco entre os parágrafos, nem deixar espaço maior (6 pt.) entre eles.

Observação 2: não se utiliza recuo de primeira linha para iniciar o parágrafo na citação longa (mais de três linhas)

#### I) Destaques no corpo do texto

- Não deve haver qualquer tipo de destaque no texto da monografia.
- Apenas o itálico deve ser utilizado nas duas únicas hipóteses a seguir:
- a) palavras ou expressões em língua estrangeira, quando imprescindíveis;
- b) títulos de obras, conforme será abordado adiante, nas referências e nas notas de rodapé.

#### J) Indicação das fontes da pesquisa

Cada informação relevante do texto deve indicar, OBRIGATORIAMENTE, a fonte de origem em nota de rodapé. Essa regra é muito importante para evitar a ocorrência de plágio e para validar a pesquisa do ponto de vista argumentativo. Tal orientação vale tanto para as informações doutrinárias quanto para as legais, jurisprudenciais.

Observação: as citações diretas longas a serem transcritas para a pesquisa não devem passar de 10 linhas.

#### K) Numeração de página

A numeração de página deve ser indicada no canto superior direito. Todas as páginas prétextuais (capa, folha de rosto, folha de aprovação, entre outras) não recebem número. A primeira página da introdução (parte textual do trabalho) já deve ser numerada. Os números de página irão até o final das referências. As páginas dos anexos, apenas eventualmente usados, não são numeradas.

Observação: observe que, exceto pela capa, todas as demais laudas das páginas pré-textuais devem ser contadas, mesmo que não numeradas.

L) Grafia de algumas palavras importantes

- As palavras ou expressões "Lei", "Decreto", "Emenda Constitucional", "*Habeas Corpus*", "Apelação Cível", entre outras, quando seguidos da indicação numérica, devem ser grafadas conforme o seguinte padrão: Lei nº 9.099/95; Emenda Constitucional nº 32/01. Se não seguidas da indicação numérica, devem ser grafadas com letras minúsculas;

- A sigla mais adequada para se referir à Constituição é CRFB/88;

- Dê sempre preferência à ordem direta na indicação do dispositivo legal: art. 52, IX, "a", da Lei n**º** 9.099, de 26 de setembro de 1995.

#### M) Notas de Rodapé

As notas de rodapé podem ser classificadas como "notas de referência" (usadas para indicar as fontes) ou "notas explicativas" (destinadas a prestar esclarecimentos que não caberiam no corpo do texto).

Em ambos os casos, devem ser colocadas ao pé da página, separadas do texto por uma linha de aproximadamente 4 cm (procedimento automático e padrão para os editores de texto da atualidade), a partir da margem esquerda.

Entre uma linha e outra da nota de rodapé, bem como entre uma nota e outra, utiliza-se espaço simples (um). É necessário que as notas de rodapé sejam sequencialmente numeradas (procedimento também automático e padrão para os editores de texto da atualidade).

Observação: não serão utilizadas, em qualquer hipótese, notas de rodapé na introdução e na conclusão da monografia.

#### N) Uso de parênteses no corpo do texto

Para dar maior elegância ao texto científico, ao interpolar informações ou explicar ideias anteriores, o Pesquisador deve fazer uso de travessões " – " e não de Parênteses "( )".

# O) Orientações para a formatação do texto

As normas relativas à formatação do Trabalho de Conclusão de Curso, presentes neste manual, podem ser consultadas pela Internet. Caso haja qualquer dificuldade de acesso, buscar melhores informações no SEMON (Setor de Monografia).

# 3. ESTRUTURA DA MONOGRAFIA

A monografia, no sentido acadêmico, é o tratamento escrito aprofundado de um assunto delimitado e problematizado, de maneira argumentativa e analítica, em que a reflexão é a tônica deste Trabalho de Conclusão de Curso.

# ELEMENTOS DE UMA MONOGRAFIA

A) Elementos pré-textuais 1) Capa 2) Folha de Rosto 3) Folha de Aprovação 4) Folha de responsabilidade 5) Dedicatória 6) Agradecimentos 7) Epígrafe 8) Síntese 9) Sumário

Observação: podem ser encontrados exemplos de cada um desses elementos pré-textuais nos itens 10.4 a 10.12 do sumário desta publicação.

## B) Elementos textuais

1) Introdução – situa e apresenta o tema no contexto espacial e temporal, bem como no quadro do referencial teórico; o contexto em que o tema surgiu e se desenvolveu; sua relevância; a delimitação do estudo; o objetivo geral da pesquisa; o problema a ser estudado, debatido e fundamentado; a tese a ser defendida; o tipo de pesquisa; a proposta e o objetivo específico de cada capítulo do Trabalho de Conclusão de Curso.

Observação 1: a introdução somente faz uso do tempo verbal no presente.

Observação 2: pode ser encontrado um exemplo de introdução da monografia no item 10.14 do sumário desta publicação.

2) Desenvolvimento – fundamentação lógica da tese relativa ao tema que constitui objeto da pesquisa.

# FASES DA SUSTENTAÇÃO

a) Problematização – identificação de uma questão-problema relevante para o Direito que ainda não foi suficientemente tratada pela comunidade acadêmica e científica.

b) Explicação – desdobramento da realidade através da análise;

c) Discussão / fundamentação – desenvolvimento do raciocínio, com exame das colocações favoráveis e contrárias à tese sustentada, mostrando-se a validade e a consistência dos argumentos dessas colocações, anunciando a "tese final" como consequência da falta de consistência dos pontos de vista opostos; é a argumentação da tese que está defendendo, por meio da comunicação do seu ponto de vista, de maneira racional.

3) Conclusão – retomada da tese e organização coerente das considerações mais relevantes do trabalho.

Observação 1: a conclusão deve ser desenvolvida, sempre que possível, com o tempo verbal predominantemente no pretérito.

Observação 2: foi disponibilizado um exemplo de conclusão no item 10.15 do sumário desta publicação.

C) Elementos pós-textuais

1) Referências – indicação de todas as obras, documentos e textos consultados para o desenvolvimento da pesquisa.

2) Apêndice - texto ou documento elaborado pelo autor, a fim de complementar sua argumentação ou demonstrar algum ponto da pesquisa.

3) Anexo - texto ou documento não elaborado pelo autor, que serve de fundamentação, comprovação e ilustração. Junte este material como no original, ou seja, utilize-se da fonte primária. Não é adequado digitar ou transcrever o conteúdo.

Observação: nas monografias, apêndice e anexo não receberão número de página no canto superior direito da lauda.

O artigo é trabalho individual, que tem o objetivo de analisar e enfrentar questões e institutos jurídicos, e que, uma vez aprovado, será publicado na Revista de Trabalhos de Conclusão de Curso da EMERJ.

O prazo de entrega do artigo será ao final do CP V, em data a ser especificada a cada semestre, a depender do calendário acadêmico.

Após a aprovação do artigo pela banca corretora, o aluno providenciará uma cópia digitada, encadernada, e uma em arquivo eletrônico no formato *Microsoft Word* 97-2003 (.DOC), e outra em formato PDF, ambas gravadas em CD-R, para a EMERJ.

ELEMENTOS DE UM ARTIGO

A) Elementos pré-textuais

1) Capa;

2) Folha de rosto;

3) Primeira lauda do artigo (até antes da introdução).

Observação 1: os elementos pré-textuais acima enumerados estão exemplificados nos itens 10.1, 10.2 e 10.3. Localize-os no sumário desta publicação.

Observação 2: a primeira palavra-chave deverá ser, obrigatoriamente, o ramo do Direito em que o artigo será incluído na "Revista de Artigos dos Alunos da EMERJ" (exemplos: Direito Constitucional. Direito do Consumidor. Direito Processual Civil).

Observação 3: a introdução deve fazer uso do tempo verbal no presente e a conclusão, sempre que possível, no pretérito.

B) Elementos textuais 1) Introdução 2) Desenvolvimento 3) Conclusão

Observação: a introdução do artigo está exemplificada no item 9.2. Há, também, uma sugestão de conclusão no item 10.15. Observe o sumário desta publicação.

C) Elementos pós-textuais 1) Referências

Observação: para o artigo, não são usados apêndices ou anexos.

# 5. NORMAS PARA REFERÊNCIAS: ARTIGO E MONOGRAFIA (ABNT NBR 6023/2002)

As referências (NBR 6023/2002), localizadas logo após a conclusão, são elementos fundamentais exigidos a qualquer tipo de trabalho acadêmico. Usam-se as referências em uma lista organizada em ordem alfabética para indicar ao leitor as fontes consultadas para a elaboração do trabalho.

Podem ser referenciados todos os tipos de materiais consultados, como livros, artigos em revistas especializadas, documentos da Internet, legislação, jurisprudência, enfim, qualquer material, independentemente do suporte (papel, CD-ROM, Internet) em que ele esteja.

## ELEMENTOS DE REFERÊNCIA

1) Elementos Essenciais - são as informações indispensáveis à identificação do documento. Estão estritamente vinculados ao suporte documental e variam conforme o tipo (autor, título, subtítulo, edição, local, editora, data de publicação).

2) Elementos Complementares - são as informações acrescentadas aos elementos essenciais e que permitem melhor caracterizar os documentos (indicações de responsabilidade, páginas, volumes, ilustrações, dimensões, série editorial, periodicidade, indicação de índice).

## **5.1. Regras gerais de apresentação das referências**

01) Os elementos essenciais e complementares da referência bibliográfica devem ser apresentados em sequência padronizada;

02) para compor cada referência, deve-se obedecer a sequência dos elementos conforme indicado nas regras específicas de cada tipo de fonte;

03) as margens das referências são alinhadas de maneira justificada (alinhamento tanto pelo lado direito quanto pelo lado esquerdo) e de forma a se identificar individualmente cada documento;

04) para facilitar a visualização e a identificação de todas as entradas, usar uma linha em branco com espaço simples após cada item;

05) a pontuação segue padrões internacionais e deve ser uniforme para todas as referências;

06) para destacar os títulos, deve-se recorrer exclusivamente ao itálico;

07) os subtítulos devem ser separados dos títulos por dois pontos e não recebem o destaque em itálico;

08) como determina a Norma Gramatical Brasileira (NGB), após os dois pontos (:) usar letra minúscula; se, porém, houver alguma palavra no título ou no subtítulo que mereça letras maiúsculas, deve ser observada a regra gramatical normalmente;

09) segue-se a ordem alfabética para organizar indistintamente todas as entradas (livro, legislação, texto de Internet, jurisprudência, entre outras);

10) para os artigos, não usar mais que uma lauda de referências, salvo se todos os itens listados tiverem sido citados no desenvolvimento do trabalho e registrados em notas de rodapé. Ainda nessa hipótese, não passar de três laudas;

11) para a monografia, a quantidade de entradas a serem registradas nas referências

dependerá da complexidade da pesquisa e da razoabilidade.

12) caso, na lista das referências, haja repetição de entradas de mesma autoria, usar seis *underlines* para substituir o nome do autor.

Exemplo 1:

BARROSO, Luís Roberto. *Curso de Direito Constitucional contemporâneo*. 4. ed. São Paulo: Saraiva, 2015.

\_\_\_\_\_\_. *Interpretação e aplicação da Constituição*. 7. ed. São Paulo: Saraiva, 2014.

Exemplo 2:

BRASIL. *Lei nº 10.741*, de 01 de novembro de 2013. Diário Oficial [da] República Federativa do Brasil, Brasília, DF, 03 nov. 2013, p. 3.

\_\_\_\_\_\_. *Lei nº 9.099*, de 26 de setembro de 1995. Disponível em: <http://www.planalto.gov.br/ccivil\_03/ leis/l9099.htm>. Acesso em: 15 mar. 2017.

Exemplo da estrutura geral das referências:

FETZNER, Néli Luiza Cavalieri; TAVARES JUNIOR, Nelson Carlos; VALVERDE, Alda da Graça Marques. *Lições de argumentação jurídica*: da teoria à prática. 3. ed. Rio de Janeiro: Forense, 2017.

ZAGO, Nilma; CARVALHO, Maria Paula; VILELA, Roberta Amilton Tuli (Org.). *Itinerários de pesquisa:* perspectivas qualitativas em Sociologia da Educação. Rio de Janeiro: DP&A, 2016.

Observação 1: atente para o fato de que a repetição, em sequência, da autoria em notas de rodapé seguirá orientação diferente da que se acabou de indicar. Enquanto a repetição de autoria nas referências (ao final do trabalho) é marcada por 6 *underlines*, nas notas de rodapé são usadas as expressões latinas idem, ibidem ou opus citatum (observar item 7.3).

Observação 2: serão exemplificados adiante apenas os elementos essenciais e mais recorrentes em pesquisas jurídicas.

# **5.2. Referências de livro**

OS MODELOS DE REFERÊNCIAS DE LIVROS POSSUEM UMA ESTRUTURA BÁSICA, COMO MOSTRA O ESQUEMA QUE SEGUE:

MATTOS, Vera Lúcia de; KABARITE, Aline. *Perfil psicomotor*: um olhar para além do desempenho. Rio de Janeiro: Construir, 2014.

1ª informação: nome do autor ou autores, iniciando pelo último sobrenome do autor ou pelo nome da entidade. Usa-se ponto e vírgula para separar vários autores. No caso de mais de três autores, indica-se o nome do primeiro seguido da expressão "et al" (abreviada), sem itálico, por se tratar de termo técnico*.*

Observação: a respeito da não utilização de itálico em expressões técnicas consagradas pela ABNT, como "apud", "Idem", "Ibidem", "et al", a Equipe de Professores assim entendeu, por compreender que tais expressões já estão incorporadas à língua portuguesa na condição de termos técnicos. A esse respeito, sempre que se desejar consultar o Vocabulário Ortográfico da Língua Portuguesa (VOLP) para identificar se uma palavra já foi incorporada ao nosso vernáculo, acessar o site da Academia Brasileira de Letras pelo endereço <http://www.academia.org.br/nossa-lingua/busca-no-vocabulario>.

## AUTORES PESSOAIS

Usar a estrutura: SOBRENOME, Prenome.

#### Exemplos:

FETZNER, Néli L. C.; TAVARES JUNIOR, Nelson Carlos; FERREIRA, Iraélcio. *Lições de gramática aplicadas ao texto jurídico*. 4. ed. Rio de Janeiro: Forense, 2016.

MATTOS, Vera Lúcia de; KABARITE, Aline. *Perfil psicomotor*: um olhar para além do desempenho. Rio de Janeiro: Martins, 2015.

SARTORE, Airton. *Projetos de informática:* gerência e controle. Rio de Janeiro: Forense, 2014.

XAVIER, Ronaldo Caldeira. *Português no direito.* 16. ed. rev. e atual. Atualização e revisão Nelson Carlos Tavares Junior. Rio de Janeiro: Forense, 2016.

Observação 1: quando se fala que o nome do autor deve ser iniciado pelo último sobrenome, lembre-se de que os agnomes (sinais que distinguem pessoas pertencentes a uma mesma família que têm o mesmo nome - Júnior, Neto, Sobrinho, Filho, II) não são considerados "último nome". Por essa razão, use CAVALIERI FILHO, Sérgio; SLAIBI FILHO, Nagib; TAVARES JUNIOR, Nelson C.

Observação 2: quando o livro estiver na primeira edição, essa informação não deve ser registrada nas referências.

Observação 3: quando houver a indicação de volume, indicar esse dado após a edição da obra, conforme exemplo que segue, mas se for volume único, essa informação não deve ser registrada.

Exemplo:

RAMOS, André Luiz Santa Cruz. *Direito Civil esquematizado*. 6. ed. V. 3. Rio de Janeiro: Forense, 2015.

# AUTORES ENTIDADES

Órgãos governamentais, empresas, associações, conselhos, congressos, seminários e outros,

com os nomes por extenso. Usar a estrutura: ESCOLA DA MAGISTRATURA DO ESTADO DO RIO DE JANEIRO FUNDAÇÃO CESGRANRIO SEMINÁRIO DE EDUCAÇÃO CONTEMPORÂNEA

Exemplos: ORGANIZAÇÃO MUNDIAL DE SAÚDE. *Levantamentos básicos em saúde bucal.* Tradução Ana Julia Perrotti Garcia. 4. ed. São Paulo: Livraria Santos, 2012. ENCONTRO DA ANPAD. Atibaia, 27 de março de 2016. *Resumo dos trabalhos*. Rio de Janeiro: ANPAD, 2016. ARQUIVO NACIONAL. *Manual de levantamento da produção documental.* Rio de Janeiro, 2012.

Observação: uma vez que as resoluções têm natureza normativa, são registradas nas referências e nas notas de rodapé como se registram as "leis" e não como "entidades". Segue exemplo:

BRASIL. Conselho Nacional de Justiça. *Resolução nº 175*. Disponível em: <http://www.cnj.jus.br/images/ imprensa/resolu%C3%A7%C3%A3o\_n\_175.pdf> Acesso em: 16 mai. 2018.

#### SEM AUTOR

Quando a publicação não tiver autor conhecido, deve-se entrar pelo título, colocando a primeira palavra em caixa alta.

Exemplo:

HANDBOOK de estudos organizacionais. São Paulo: Atlas, 2015.

2ª informação: título e subtítulo do trabalho. O título do trabalho deve vir destacado exclusivamente em itálico. O subtítulo não é destacado e deve vir separado por dois pontos do título principal.

Observação: apenas a primeira letra do título deve ser grafada com maiúscula. Nas hipóteses previstas pela norma culta para o uso das letras maiúsculas, o pesquisador deverá também respeitar a orientação gramatical.

Exemplos:

CARVALHO, Maria Cecília Maringoni de (Org.). *Construindo o saber:* metodologia científica. 12. ed. São Paulo: Papirus, 2016.

MARCELLINO, Nelson Carvalho (Org.). *Lazer & empresa:* múltiplos olhares. 3. ed. Campinas: Papirus, 2014.

WADSWORTH, Barry. *Inteligência e afetividade da criança na teoria de Piaget:* fundamentos do construtivismo. São Paulo: Pioneira, 2015.

3ª informação: outras responsabilidades (tradutor, revisor), quando existentes, devem vir depois do título.

#### Exemplos:

BOWLER, Robert; CONE, Julie. *Segredos em Medicina do Trabalho:* respostas necessárias ao dia-a-dia: em *rounds*, na clínica, em exames orais e escritos. Tradução Jussara Tavares Burnier. Porto Alegre: Artmed, 2015.

DRUCKER, Peter. *Inovação e espírito empreendedor:* prática e princípios. Tradução Carlos Malferrari. São Paulo: Pioneira, 2016.

4ª informação: deve-se indicar a edição, quando houver na publicação, utilizando-se a abreviatura. Observa-se que a edição só é indicada a partir da segunda. Não usar o "ª". Siga o modelo "2. ed.".

Usar as seguintes abreviaturas: Edição - ed. Revisada - rev. Ampliada - ampl. Atualizada - atual. Tradução – tradução (não abreviar)

Exemplos:

FETZNER, Néli Luiza Cavalieri; TAVARES JUNIOR, Nelson Carlos; VALVERDE, Alda da Graça Marques. *Lições de argumentação jurídica*. 4. ed. rev., atual. e ampl. Rio de Janeiro: Forense, 2016.

MOLINA, Antônio Garcia-Pablo de; GOMES, Luiz FIávio. *Criminologia.* 4. ed. rev., atual. e ampl. São Paulo: RT, 2015.

5ª informação: deve-se mencionar o local onde foi editado o trabalho. Quando houver homônimos, acrescentar a sigla do estado. Se a obra for editada em vários lugares, deve-se utilizar o que vier em primeiro lugar ou o mais destacado. Melhor é não indicar os dois lugares.

Exemplo:

OLIVEIRA, Luciano. *Manual de Sociologia Jurídica.* Petrópolis: Vozes, 2016.

Observação: atente para o fato de que apenas a primeira palavra do título deve vir grafada com letra maiúscula, no entanto, a "Sociologia Jurídica", por ser uma disciplina, merece ser grafada com letra maiúscula. O mesmo se pode dizer de Direito Penal, Direito Civil, Direito Constitucional, Português Jurídico, entre outras áreas.

6ª informação: o nome da editora deve ser indicado sem a palavra "editora". No caso de editoras universitárias, normalmente usa-se a palavra abreviada (Ed.) seguida da sigla da Universidade.

Usar a estrutura: Editora da UFRJ – Ed. UFRJ Editora Saraiva - Saraiva.

#### Exemplos:

ARAÚJO, Luís Carlos et al. *Curso do Novo Processo Civil*. Rio de Janeiro: Freitas Bastos, 2016.

NEVES, Lúcia Maria Wanderley (Coord.). *Política educacional nos anos 90:* determinantes e propostas. Recife: Ed. UFPe, 2012.

7º informação: o ano da publicação deve ser colocado após o nome da editora, separado por vírgula. Quando não houver o ano na publicação, indicar entre colchetes o ano ou a década aproximada.

## Exemplo:

CANDAU, Vania (Org.). *Didática em questão.* 22. ed. Petrópolis: Vozes, 2013.

#### **5.3. Referências de periódico**

Os elementos essenciais para referenciar um número específico de certo periódico são: nome da revista, local, editora, dados (volume/ano, número), seguidos da data (mês e ano).

Usar a estrutura: NOME DA REVISTA, Local: Editora, v., nº, mês. Ano.

Observação: algumas revistas usam "ano" em lugar do "volume". Nesse caso, usa-se a palavra "ano" sem abreviar, como no exemplo a seguir.

Exemplos: EDUCAÇÃO E PESQUISA, São Paulo: FEUSP, v. 28, nº 2, jul./dez. 2012.

REVISTA DE ADMINISTRAÇÃO DE EMPRESAS, São Paulo: FGV, ano 11, nº 1, jan./mar. 2012.

## **5.4. Referências de artigo de periódico**

Os artigos de periódicos devem ser referenciados como nos exemplos a seguir. O nome da revista deve vir destacado, utilizando-se itálico.

Usar a estrutura:

SOBRENOME, Prenome. Título do artigo. *Nome da Revista*, Local da publicação, dados (volume/ano, número), páginas (inicial e final do artigo), mês (abreviado) e ano.

Exemplos:

GIAMBIAGI, Fábio. Superando as metas fiscais. *Conjuntura Econômica*, Rio de Janeiro, ano 56, nº 1, p. 22-25, jan. 2012.

BARRICHELO, Luciana. Canudo que faz a diferença. *Veja*, São Paulo, v. 34, nº 35, p. 74-75, set. 2013.

#### **5.5. Referências de capítulo de livro**

Quando o autor do capítulo for o mesmo autor do livro, basta substituir o nome do autor por um traço *underline* equivalente a seis espaços. O destaque, nesse caso, é no título do livro.

Usar a estrutura:

SOBRENOME, Prenome DO(S) AUTOR(ES) DO CAPÍTULO. Título do capítulo. In: SOBRENOME, Prenome DO(S) AUTOR(ES) DO LIVRO. *Título do livro*. Local: Editora, ano, páginas.

Exemplo:

GONZALEZ, Walter. Dominação, racionalidade e religião. In: \_\_\_\_\_\_. *Educação e desencantamento do mundo*: contribuições de Max Weber para a Sociologia da Educação. Rio de Janeiro: Papel Virtual, 2016, p. 53-91.

Observação: para que não restem dúvidas, no exemplo anterior, Walter Gonzalez é autor do capítulo intitulado "Dominação, racionalidade e religião", disponível no livro "*Educação e desencantamento do mundo*: contribuições de Max Weber para a Sociologia da Educação", também de sua autoria, fato marcado pela presença do traço *underline*.

No caso de o autor do capítulo não ser o mesmo autor do livro, deve-se proceder da seguinte forma:

Usar a estrutura:

SOBRENOME, Prenome DO(S) AUTOR(ES) DO CAPÍTULO. Título do capítulo. In: SO-BRENOME, Prenome DO(S) AUTOR(ES) DO LIVRO. *Título do livro.* Local: Editora, ano, páginas.

## Exemplo:

TURA, Mara Laura Roberta. A observação do cotidiano escolar. In: VILELA, Roberta Augusta Tura (Org.); ZAGO, Nilma; CARVALHO, Maria Paula *Itinerários de pesquisa*: perspectivas qualitativas em Sociologia da Educação. Rio de Janeiro: DP&A, 2016, p. 183-206.

Observação: é importante estar atento a que, no exemplo anterior, "A observação do cotidiano escolar" não está destacado em itálico porque é o título do capítulo, mas "*Itinerários de pesquisa*" recebeu o destaque em itálico por ser o título do livro-fonte de onde saiu o capítulo.

#### **5.6. Referências de trabalhos acadêmicos, dissertações e teses**

Os trabalhos acadêmicos, dissertações e teses são referenciados de forma semelhante a livros e/ou folhetos.

## Usar a estrutura:

SOBRENOME, Prenome. *Título do trabalho*. Ano da conclusão do trabalho. Número de folhas. Tipo de trabalho (Nome do curso) – Nome da Universidade ou Instituição, local da defesa, ano da defesa.

#### Exemplos:

AZEVEDO, Adriano Silvares. *Responsabilidade civil do dentista à luz do Código de Defesa do Consumidor*. 2005. 64 f. Trabalho monográfico (Graduação em Direito) – Universidade Estácio de Sá, Rio de Janeiro, 2015.

COSTA, Daniela Pinheiro da. *Produção videográfica como instrumento pedagógico*: representações da televisão na cultura de estudantes do Ensino Fundamental e Médio. 2004. 136 f. Dissertação (Mestrado em Educação) – Universidade Estadual do Rio de Janeiro, Rio de Janeiro, 2014.

## **5.7. Referências de legislação**

Nas citações de legislação, isto é, de normas positivadas em sentido amplo, devem ser indicados os seguintes elementos de identificação:

1) a natureza da norma jurídica: lei, decreto-lei, decreto, medida provisória, portaria, regulamento, estatuto, entre outros;

2) o número de identificação da norma jurídica, sob a forma abreviada "n**º**";

3) a data de publicação da norma jurídica, apenas com o mês por extenso.

Usar a estrutura:

BRASIL. Tipo e número da norma positivada, data da publicação. *Nome do periódico em que se encontra*, local, data da publicação. Informações complementares sobre o periódico, página.

Observação 1: todas as ocorrências de citação de legislação, no desenvolvimento dos capítulos do Trabalho de Conclusão de Curso, devem ser registradas em notas de rodapé. Na primeira ocorrência de um determinado dispositivo, a referência deve ser completa, conforme normatizado pela ABNT. No entanto, para as repetições não sequenciais dessa mesma fonte, use a expressão op. cit.; para as repetições sequenciais, usar Ibidem/Ibid, conforme se exemplifica abaixo:

Exemplo:

<sup>16</sup> BRASIL. *Código Civil*. Disponível em: <http://www.planalto.gov.br/ccivil\_03/leis/2002/ L10406.htm>. Acesso em: 27 mai. 2017.

 $^{23}$  BRASIL, op. cit., nota 16.  $^{24}$  Ihid.

Observação 2: observar que a repetição de autoria nas referências (ao final do trabalho) deve ser marcada de maneira diversa, qual seja, com 6 *underlines*.

Observação 3: quanto à utilização da redação literal da legislação na parte textual do Trabalho de Conclusão de Curso – introdução, desenvolvimento e conclusão – observe uma importante observação no item 6 do sumário desta publicação.

Exemplo:

BRASIL. *Lei nº 10.741*, de 01 de novembro de 2003. Diário Oficial [da] República Federativa do Brasil, Brasília, DF, 03 de novembro de 2003, p. 3.

Observação 4: não é comum, nas pesquisas atuais, que sejam consultadas essas normas em Diário Oficial ou mesmo em livros ou códigos. Em geral, por conta da agilidade que a informática proporciona, o mais comum é consultar a norma pelo Portal da Legislação, do Governo Federal, no site do Palácio do Planalto (http://www4.planalto.gov.br/legislacao). Caso a consulta tenha sido feita pela internet, usar o seguinte padrão:

Exemplo:

BRASIL. *Lei nº 9.099*, de 26 de setembro de 1995. Disponível em: <http://www.planalto. gov.br/ccivil\_03/ leis/l9099.htm>. Acesso em: 15 jun. 2016.

Observação 5: para referenciar os Códigos oficiais e a Constituição, seguir o exemplo:

BRASIL. *Código Civil*. Disponível em: <http://www.planalto.gov.br/ccivil 03/leis/ 2002/l10406.htm>. Acesso em: 11 mar. 2017.

BRASIL. *Constituição da República Federativa do Brasil*. Disponível em: <http://www.planalto. gov.br/ccivil\_03/constituicao/constitui%C3%A7ao.htm>. Acesso em: 18 fev. 2017.

Observação 6: para Códigos comentados ou anotados, a referência é feita pelo nome do autor que fez o comentário. Observe o exemplo.

DINIZ, Maria Helena. *Código civil anotado.* 2. ed. aum. e atual. São Paulo: Saraiva, 2016.

Observação 7: uma vez que as resoluções têm natureza normativa, são registradas nas referências e nas notas de rodapé como se registram as "leis" e não como "entidades". Segue exemplo:

BRASIL. Conselho Nacional de Justiça. *Resolução nº 175*. Disponível em:

<http://www.cnj.jus.br/images/ imprensa/resolu%C3%A7%C3%A3o\_n\_175.pdf> Acesso em: 16 mai. 2018.

# **5.8. Referências de evento**

Os eventos (congressos, seminários, conferências, encontros, reuniões, palestras) devem ser assim referenciados quando citados no todo:

Usar a estrutura:

NOME DO EVENTO, NÚMERO, ANO, LOCAL ONDE ACONTECEU. *Título.* Local onde foi editado: editora, ano.

Exemplo: ENCONTRO ANPAD, 27, 2013, Atibaia. *Resumo dos trabalhos.* Rio de Janeiro: ANPAD, 2013.

Observação: o evento pode ser também citado em parte. Os trabalhos apresentados em eventos devem vir referenciados pelo nome do autor seguido do título; as demais informações são as do evento no todo.

Usar a estrutura:

SOBRENOME, Prenome do autor. Título do trabalho. In: NOME DO EVENTO, NÚMERO, ANO, LOCAL ONDE ACONTECEU. *Título.* Local onde foi editado: editora, ano.

Exemplo:

FLEURY, Mara Tertuliano Lisboa; JACOBSOHN, Vander. A contribuição do *e-learning* no desenvolvimento de competências do administrador. In: ENCONTRO ANPAD, 27, 2013, Atibaia. *Resumo dos trabalhos.* Rio de Janeiro: ANPAD, 2013.

## **5.9. Referências de filme e palestra gravada em DVD**

Os filmes devem ser referenciados de acordo com a seguinte estrutura:

TÍTULO. Diretor, produtor, local, produtora, data e especificação do suporte em unidades físicas.

Exemplo:

CENTRAL do Brasil. Direção: Walter Salles Junior. Produção: Martire de Clemont-Tonnerre e Arthur Cohn, São Paulo, Europa Filmes, 1998, 1 bobina cinematográfica.

No caso das palestras gravadas em DVD, use a estrutura adiante exemplificada:

VENCENDO a desnutrição. Palestrante: Patrícia Vanzolini, São Paulo, CREN, 2012, 1 DVD.

#### **5.10. Referências de texto disponível na internet**

Os documentos disponíveis na Internet devem ser referenciados de acordo com os tipos já mencionados anteriormente, seguidos da informação sobre o endereço de acesso na Internet e a data de acesso.

Observação 1: é importante lembrar que os arquivos pessoais e as mensagens eletrônicas não devem ser usados como fonte de pesquisa, dado seu caráter informal, não sendo considerados fonte científica para o Trabalho de Conclusão de Curso da EMERJ.

Observação 2: é importante cuidar para que o endereço eletrônico não saia como hiperlink, ou seja, sublinhado e em azul. Para saber como fazer essa alteração no editor de texto, consulte o capítulo 11.3 deste Caderno de Normas.

#### Seguir a estrutura:

REFERÊNCIA DO MATERIAL DE ACORDO COM O TIPO. Disponível em: <endereço eletrônico completo, conforme consta na barra de endereços>. Acesso em: data de acesso com dia em numeral, mês abreviado com três letras e ano em numeral, sem a preposição "de".

## Exemplo:

COSTA, Fernando Henrique de Castro. *Aspectos do dano moral no direito das relações de consumo.* Disponível em: <http://fernandohenriquecastro.jusbrasil.com.br/artigos/260406345/ aspectos-do-dano-moral-no-direito-das-relacoes-de-consumo>. Acesso em: 04 mar. 2017.

Observação 1: quando o texto está disponível na Internet, mas sem autoria, seguir a estrutura adiante exemplificada.

Observação 2: todas as ocorrências de texto disponível na Internet, no desenvolvimento dos capítulos do Trabalho de Conclusão de Curso, devem ser registradas em notas de rodapé. Na primeira ocorrência de um determinado texto de Internet, a referência deve ser completa, conforme normatizado pela ABNT. Para as repetições não sequenciais desse mesmo texto, usar a expressão op. cit. conforme o modelo adiante.

# Exemplo:

8 IBGE. *Aperfeiçoamentos no processo de acesso a microdados restritos no IBGE*. Disponíve1 em: <http://artigos.ibge.gov.br/artigos-home/estatistica.html>. Acesso em: 07 jul. 2017.  $^{15}$  IBGE, op. cit., nota 8.

Observação: a orientação geral é seguir a estrutura já conhecida para cada tipo de fonte e, quando se tratar de texto disponível na Internet, indicar ao final o endereço onde se encontra disponível na rede e a data de consulta, conforme estrutura que segue:

Exemplos: BRASIL. *Lei nº 9.610*, de 19 de fevereiro de 1998. Disponível em: <http://www.planalto.gov.br/ccivil\_03/leis/L9610.htm>. Acesso em: 07 abr. 2017.

DIAS, Guilherme Ataíde. Periódicos eletrônicos: considerações relativas à aceitação desse recurso pelos usuários. *Ciência da Informação*, Brasília, DF, v. 31, nº 3, 2012. Disponível em: <http://www.ibict.br/>. Acesso em: 07 mai. 2017.

PEDOTT, Paulo Roberto. *Publicidade na Internet*: a Internet como ferramenta de comunicação de marketing, 2014. Dissertação (Mestrado em Administração)-Universidade Federal do Rio Grande do Sul, 2014. Disponível em: <www.ufTgs.br>. Acesso em: 07 mai. 2014.

# **5.11. Referências de jurisprudência**

Usar o seguinte padrão:

BRASIL. Órgão julgador por extenso. Número do Julgado. Relator. Disponível em: <*site>.*  Acesso em: data de acesso com dia em numeral, mês abreviado com três letras e ano em numeral, sem a preposição "de".

Exemplo:

BRASIL. Supremo Tribunal Federal. *HC nº 126174*. Relator: Ministro Gilmar Mendes. Disponível em: <http://www.stf.jus.br/portal/jurisprudencia/listarJurisprudencia.asp?s1=%28hc %2ENUME %2E+OU+hc%2EACMS%2E%29&base=baseAcordaos>. Acesso em: 17 out. 2015.

Observação: todas as ocorrências de citação de jurisprudência, no desenvolvimento dos capítulos do Trabalho de Conclusão de Curso, devem ser registradas em notas de rodapé. Na primeira ocorrência de um determinado julgado, a referência deve ser completa, conforme normatizado pela ABNT. No entanto, para as repetições dessa mesma decisão, deve ser usada a expressão op. cit., tal como já explicado no item 5.7 em relação à legislação.

# **5.12. Referências de** *e-book*

Quando se tratar de obra lida em *e-books* ou em aplicativos de leitura, caso não haja indicação de página, será necessário marcar essa informação da seguinte forma:

FETZNER, Néli Luiza Cavalieri; TAVARES, Nelson Carlos Tavares; VALVERDE, Alda das Graças Marques. *Linguagem e argumentação jurídica*. 5. ed. rev. e atual. Rio de Janeiro: Forense, 2018, [*e-book*].

6. CITAÇÕES DIRETAS E INDIRETAS: ARTIGO E MONOGRAFIA (ABNT NBR 10520/2002)

A citação é uma menção, no texto, de uma informação colhida em outra fonte. Podem ser apresentadas de duas formas:

TRANSCRIÇÃO (CITAÇÃO DIRETA) – reprodução das próprias palavras do texto; é uma citação literal.

Até três linhas, a citação é inserida no texto do autor do trabalho e deve ser colocada entre aspas duplas (" "), SEM QUALQUER DESTAQUE, COMO ITÁLICO OU NEGRITO.

Observação: se a citação direta ultrapassar as três linhas, deve constituir um parágrafo independente, sem aspas, sem recuo de parágrafo, sem itálico, a 4 cm da margem esquerda, separada do parágrafo anterior e do parágrafo posterior por uma linha em branco e com a letra menor (*Times New Roman*, 10). A entrelinha do texto dessa citação direta longa é simples (1.0).

Usar o seguinte padrão para indicar as supressões de texto:

1) para as supressões no início ou no final da transcrição, usar [...];

2) para as supressões no meio da transcrição, usar (...);

3) para as interpolações, acréscimos ou comentários, usar [ ].

Observação: uma orientação importante ao pesquisador é que, em regra, não se deve transcrever (copiar) texto de legislação de fácil acesso na parte textual do Trabalho: introdução, desenvolvimento e conclusão. A melhor opção é parafrasear o teor do texto legislativo como estratégia argumentativa.

Outra questão a ser ressaltada, nesse aspecto, é que, em dispositivos com redação longa, o pesquisador não precisa parafrasear toda a redação; apenas o trecho ou as expressões sobre as quais está refletindo no momento da produção do texto.

Para exemplificar essa orientação, é possível citar o art. 6º, I, do CDC, no qual o legislador enumerou três direitos básicos a serem tutelados – vida, saúde e segurança contra os riscos do fornecimento. Se, porém, o Trabalho está discutindo apenas a tutela da vida dos consumidores, não há por que, na paráfrase, mencionar a saúde e a segurança.

PARÁFRASE (CITAÇÃO INDIRETA) – é uma citação livre do texto: o autor do Trabalho de Conclusão de Curso utiliza suas próprias palavras para referir-se à ideia do autor da fonte. Nesse caso, não são necessários aspas, recuo diferenciado, ou qualquer outro tipo de destaque, mas nunca deixe de mencionar a fonte de onde provêm as ideias do texto.

Observação 1: é importante lembrar que as citações podem aparecer tanto no corpo do texto quanto em nota de rodapé.

Observação 2: para fins de padronização para a Revista de Artigos dos Alunos da EMERJ, os números das notas de rodapé serão sempre incluídos ao lado da fonte autoral e não ao lado do texto citado, conforme será observado nos exemplos adiante.

Observação 3: não encadear citações (curtas ou longas) sem reflexão intermediária do

pesquisador, demonstrando ser este um trabalho autoral.

## **6.1. Citação direta (transcrição)**

A citação direta consiste na transcrição textual de parte da obra do autor consultado, sem qualquer tipo de destaque (sem itálico ou negrito).

A) EXEMPLO DE CITAÇÃO DIRETA CURTA (ATÉ 3 LINHAS).

No corpo do texto, use conforme o exemplo que segue.

Sarmento<sup>1</sup> afirma que "o paradigma crítico procura articular a interpretação empírica dos dados sociais com os contextos políticos e ideológicos em que se geram as condições de ação social [...]".

Na nota de rodapé, a citação direta curta acima deve ser assim registrada.

<sup>1</sup>SARMENTO, Mara Júlia. O estudo etnográfico em educação. In: VILELA, Roberta Aguiar Tuli. (Org.); ZAGO, Nielsen; CARVALHO, Maria Paula. *Itinerários de pesquisa:* perspectivas qualitativas em Sociologia da Educação. Rio de Janeiro: DP&A, 2016, p. 137.

Na lista de referências.

SARMENTO, Mônica Janio. O estudo etnográfico em educação. In: VILELA, Roberto Aguiar Tuli. (Org.); ZAGO, Nielsen; CARVALHO, Maria Paula. *Itinerários de pesquisa:* perspectivas qualitativas em sociologia da educação. Rio de Janeiro: DP&A, 2016.

B) EXEMPLO DE CITAÇÃO DIRETA LONGA (MAIS DE 3 LINHAS).

No corpo do texto, use conforme o exemplo que segue.

Segundo Yin<sup>2</sup>, o Estudo de caso pode ser definido como:

[...] um estudo profundo e exaustivo de um ou poucos objetos, de maneira que permita seu amplo e detalhado conhecimento. É amplamente utilizado nas ciências sociais e biomédicas e seus resultados, principalmente na área de biomédicas, são apresentados em aberto, ou seja, na condição de hipóteses, não de conclusões [...].

Na nota de rodapé, a citação direta longa acima deve ser assim registrada.

<sup>2</sup>YIN, Robert Kury. *Estudo de caso*: planejamento e método. 2. ed. São Paulo: Bookman, 2014, p. 49.

## **Na lista de referências.**

 $\frac{1}{2}$  ,  $\frac{1}{2}$  ,  $\frac{1}{2}$  ,  $\frac{1}{2}$  ,  $\frac{1}{2}$  ,  $\frac{1}{2}$  ,  $\frac{1}{2}$  ,  $\frac{1}{2}$  ,  $\frac{1}{2}$  ,  $\frac{1}{2}$  ,  $\frac{1}{2}$  ,  $\frac{1}{2}$  ,  $\frac{1}{2}$  ,  $\frac{1}{2}$ 

YIN, Robert Kury. *Estudo de caso*: planejamento e método. 2. ed. São Paulo: Bookman, 2014.

Observação 1: atente para o fato de que a citação direta é iniciada por letra minúscula, mesmo com o aparente início absoluto de frase, pois a citação é, na verdade, continuação sintática do período anterior, que termina com dois pontos. De acordo com a Norma Gramatical Brasileira (NGB), após dois pontos, usa-se letra minúscula.

Observação 2: atente para o fato de que há uma linha em branco entre a frase introdutória da citação e o texto da citação transcrita. Haverá uma linha em branco (espaço 1,5) após a citação direta, antes do parágrafo seguinte.

## **6.2. Citação indireta (paráfrase)**

Texto que tem como base a obra de outro autor consultado, mas a redação final é própria do autor do Trabalho de Conclusão de Curso. Não é necessário o emprego das aspas.

Exemplo 1:

No corpo do texto.

Focalizando especificamente a pesquisa etnográfica, Fonseca<sup>1</sup> procura mostrar que é possível chegar do particular ao geral, pela utilização de modelos.

Na nota de rodapé.

 $\overline{\phantom{a}}$  , and the set of the set of the set of the set of the set of the set of the set of the set of the set of the set of the set of the set of the set of the set of the set of the set of the set of the set of the s

1 FONSECA, Carlos. Quando cada caso não é um caso. *Revista Brasileira de Educação*, Rio de Janeiro, nº 19, p.58-78, jan./abr. 1999.

Na lista de referências.

FONSECA, Carlos. Quando cada caso não é um caso. *Revista Brasileira de Educação*, Rio de Janeiro, nº 19, p.58-78, jan./abr. 1999.

Exemplo 2:

No corpo do texto.

Tardif<sup>2</sup> propõe uma epistemologia da prática profissional, definida como o estudo do conjunto dos saberes realmente utilizados pelos professores em suas tarefas cotidianas.

Na nota de rodapé.

 $\overline{\phantom{a}}$  , and the set of the set of the set of the set of the set of the set of the set of the set of the set of the set of the set of the set of the set of the set of the set of the set of the set of the set of the s

Na lista de referências.

TARDIF, Marlos. Saberes profissionais dos professores e conhecimentos universitários. *Revista Brasileira de Educação*, Rio de Janeiro, nº 13, p. 5-24, 2010.

Exemplo 3: No corpo do texto.

Jordan Coleman<sup>3</sup> e outros autores analisaram dados colhidos numa amostra de 64 mil

<sup>2</sup> TARDIF, Marlon. Saberes profissionais dos professores e conhecimentos universitários. *Revista Brasileira de Educação*, Rio de Janeiro, nº 13, p. 5-24, 2010.

estudantes, em quatrocentas escolas elementares e secundárias norte-americanas e concluíram que os resultados escolares, avaliados por testes de conhecimento, eram totalmente independentes da escolarização que a criança recebera.

Na nota de rodapé.

\_\_\_\_\_\_\_\_\_\_\_\_\_\_\_\_\_\_\_\_\_\_\_\_

<sup>3</sup>COLEMAN, Jordan et al*. Equality of educational opportunity*. Washington: Government Printing Office, 1966, p. 45.

Na lista de referências. COLEMAN, Jordan et al*. Equality of educational opportunity.* Washington: Government Printing Office, 1966.

#### **6.3. Citação de citação**

Citação direta ou indireta de um texto do qual não se teve acesso ao original.

Em primeiro lugar, registra-se o autor-fonte da citação, apenas pelo sobrenome, e após a palavra "apud", o autor lido, isto é, aquele que fez uso da citação, com o nome completo, mas antecipado o sobrenome. O exemplo é esclarecedor. Observe adiante.

#### Exemplo:

No corpo do texto.

Gustav Radbruch<sup>1</sup> já observara que "a relação entre o Direito e o fim social a que se destina o instituto [...]"

Na nota de rodapé

 $\overline{\phantom{a}}$  , and the set of the set of the set of the set of the set of the set of the set of the set of the set of the set of the set of the set of the set of the set of the set of the set of the set of the set of the s

<sup>1</sup>RADBRUCH apud SLAIBI FILHO, Nagib. *Comentários à nova Lei do Inquilinato.* 2. ed. Rio de Janeiro: Forense, 2012, p. 258.

#### **Na lista de referências.**

RADBRUCH apud SLAIBI FILHO, Nagib. *Comentários à nova lei do inquilinato.* 2. ed. Rio de Janeiro: Forense, 2012.

## **6.4. Citação de informação oral**

Para a citação de dados obtidos por meio de informação oral (aulas, palestras, debates, comunicações em congressos, entre outros), indicar, entre colchetes, a expressão "informação verbal"*,* mencionando-se os dados disponíveis em nota de rodapé.

Exemplo 1: No corpo do texto.

De acordo com a especialista Clara Soares<sup>1</sup>, a campanha de vacinação para maiores de sessenta anos contra a gripe terá início no mês de junho [informação verbal].

No rodapé da página

 $\overline{\phantom{a}}$  , and the set of the set of the set of the set of the set of the set of the set of the set of the set of the set of the set of the set of the set of the set of the set of the set of the set of the set of the s

<sup>1</sup>Notícia fornecida por Clara Soares em entrevista concedida à TV Gazeta, em abril de 2016.

Na lista de referências SOARES, Clara. Entrevista concedida à TV Gazeta, em abril de 2011.

## 7. NOTAS DE RODAPÉ: ARTIGO E MONOGRAFIA (NBR10520:2002)

Utilizadas para complementar ou esclarecer informações, as notas de rodapé localizam-se na margem inferior da mesma página na qual ocorre a chamada numérica recebida no texto.

Devem ser colocadas ao pé da página, separadas do texto por uma linha de aproximadamente 4cm (procedimento automático e padrão para os editores de texto da atualidade), a partir da margem esquerda, e são digitadas em espaço simples e com caracteres menores do que o usado no corpo do texto (*Times New Roman*, 10).

Há dois tipos de notas de rodapé: notas de referências e notas explicativas.

Observação: não fazer no Trabalho de Conclusão de Curso referências genéricas tais como "parte da doutrina sustenta que", "a doutrina majoritária entende". Indicar sempre, ao menos, um autor específico.

# **7.1. Notas de referência**

Indicam as fontes consultadas ou remetem a outras partes da obra nas quais o assunto foi abordado. Sua numeração deve ser feita em algarismos arábicos, devendo ter numeração consecutiva e conter os elementos indicadores do documento em forma de referência. As notas de referência, em rodapé, devem ser repetidas na lista de referências ao final do trabalho, retirandose apenas o número da página consultada, no caso dos livros.

Exemplo 1: No corpo do texto.  $\overline{C}$ omo diz Reale<sup>1</sup>:

> o direito surge quando os jurisconsultos romanos, com sabedoria empírica, quase intuitiva, vislumbraram na sociedade "tipos de conduta" e criaram como visão antecipada dos comportamentos prováveis os estupendos modelos jurídicos do direito romano.

Na nota de rodapé.

 $\mathcal{L}$  , we have the set of the set of the set of the set of the set of the set of the set of the set of the set of the set of the set of the set of the set of the set of the set of the set of the set of the set of the

<sup>1</sup>REALE, Miguel. *Lições preliminares de Direito.* São Paulo: Saraiva, 2014, p. 23.

Na lista de referências. REALE, Miguel. *Lições preliminares de Direito.* São Paulo: Saraiva, 2014.

Observação: não há recuo de parágrafo entre o número da nota de rodapé e o texto com a referência.

# Exemplo2: No corpo do texto. Silva<sup>2</sup> é categórico ao afirmar:

[...] aqui estou enfocando a interatividade como perspectiva de modificação da comunicação em sala de aula, e acreditando poder enfrentar o descompasso evidente entre o modelo de comunicação emergente e o modelo hegemônico que subjaz à instituição escolar que é a transmissão.

Na nota de rodapé

 $\overline{\phantom{a}}$ 

<sup>2</sup>SILVA, M. *Sala de aula interativa*. Rio de Janeiro: Quartet, 2012, p. 158.

Na lista de referências SILVA, M. *Sala de aula interativa.* Rio de Janeiro: Quartet, 2012.

Observação: reiteramos, conforme observação no item 6.1, que as citações diretas longas, mesmo iniciadas em outro parágrafo, devem ser iniciadas por letras minúsculas.

#### **7.2. Notas de comentário (notas explicativas)**

Usadas para a apresentação de considerações complementares, comentários ou esclarecimentos que não possam ser incluídos no texto. Sua numeração é também feita em algarismos arábicos.

Observação: a consistência e a variedade das notas explicativas – sem os exageros compreensíveis – denotam cientificidade e cultura jurídica, razão pela qual as notas de explicação são muito bem-vindas e, sempre que possível, o Pesquisador deve produzi-las.

#### Exemplo:

No corpo do texto.

Os autores alemães consideram a culpa como fenômeno exclusivamente moral, compreendendo o dolo, vontade consciente dirigida a resultado ilícito, e a culpa do direito romano, entendida como a omissão do cuidado exigido na vida dos negócios, cuja observância evitaria o resultado ilícito, não querido pelo agente. Na doutrina, servem-se do critério Justiniano do *bonus pater familias*<sup>19</sup> *.*

Na nota de rodapé.

Observação: quando diversos autores sustentam uma mesma ideia, sugere-se indicar um deles e, além da nota de referência, usar também, logo a seguir, uma nota de comentário (nota

<sup>19</sup>*Pater familiae* ou *pater familias,* em Roma, era o cidadão titular, na sua plenitude, de direitos e autoridade sobre sua casa, sua mulher e filhos.
explicativa) em que os demais autores e suas respectivas obras serão citados.

### **7.3. Uso de expressões técnicas consagradas pela ABNT em notas de rodapé**

A primeira citação de uma obra deve ter sua referência completa em nota de rodapé; entretanto, as citações subsequentes da mesma obra, ou do mesmo autor, devem recorrer a certas expressões técnicas consagradas pela ABNT, conforme a padronização seguinte.

É de suma importância lembrar que se o pesquisador optar por usar as formas analíticas "Idem", "Ibidem", "opus citatum", deve seguir esse padrão em todo o Trabalho de Conclusão de Curso. Caso, porém, opte por uma das formas abreviadas, "Id.", "Ibid.", "op. cit." deve seguir esse mesmo padrão em todo o Trabalho.

Observação 1: atente para o fato de que a repetição, em sequência, da autoria nas referências seguirá orientação diferente da que será indicada aqui para as notas de rodapé. Enquanto a repetição de autoria nas referências (ao final do trabalho) é marcada por *underlines*, nas notas de rodapé são usadas as expressões latinas idem, ibidem ou opus citatum, conforme será explicado a seguir.

Observação 2: a Equipe de Professores entendeu por não utilizar itálico em expressões técnicas consagradas pela ABNT, como "apud", "Idem", "Ibidem", por compreender que tais expressões são estrangeirismos que já estão incorporadas à língua portuguesa na condição de termos técnicos. A esse respeito, sempre que se desejar consultar o Vocabulário Ortográfico da Língua Portuguesa (VOLP) para identificar se uma palavra já foi incorporada ao nosso vernáculo, acessar o site da Academia Brasileira de Letras pelo endereço <http://www.academia.org.br/nossa-lingua/busca-no-vocabulario>.

#### 7.3.1. Idem ou Id. (mesmo autor em sequência)

Usar apenas quando duas obras de um mesmo autor forem referenciadas em notas sequenciais.

Exemplo:

5 SILVA. Tomaz Tadeu da. *Que produz e o que reproduz em educação*: ensaios de Sociologia da Educação. Porto Alegre: Artes Médicas, 2012, p. 121.

6 Id. *Documentos de identidade:* uma introdução às teorias do currículo. 2. ed. Belo Horizonte: Autêntica, 2010, p. 305.

7.3.2. Ibidem ou Ibid. (mesma obra em sequência)

Usar apenas quando a citação da mesma obra de um autor aparecer sequencialmente no

texto.

Exemplo: <sup>7</sup>BORBA, José Edwaldo Tavares. *Direito societário.* 8. ed. rev., aum. e atual. Rio de Janeiro: Renovar, 2013, p. 17-18. 8 Ibid., p. 378-380.

Observação: quando as páginas que seguem essa expressão latina são as mesmas indicadas na entrada anterior, não é necessário indicar a página.

Exemplo:

<sup>7</sup>BARROSO, Luís Roberto. *Curso de Direito Constitucional contemporâneo*. 4. ed. São Paulo: Saraiva, 2013, p. 145-146. 8 Ibid.

7.3.3. opus citatum, ou op. cit. (obra citada fora de sequência)

Usar quando uma mesma obra aparecer mais de uma vez citada no texto, porém de maneira não sequencial nas citações.

Exemplo:

9 SANTOS, Milton. *Por uma outra globalização*: do pensamento único à consciência universal. 10. ed. Rio de Janeiro: Record, 2013, p. 73.

<sup>10</sup>NEY, João Luiz. *Prontuário de redação oficial*. 15. ed. Rio de Janeiro: Nova Fronteira, 2010, p. 25.

<sup>11</sup>SANTOS, op. cit., p. 151.

Observação: se o autor tem mais de uma obra indicada anteriormente em nota de referência, usar o ano da publicação como recurso de distinção, conforme o exemplo: Exemplo:

<sup>12</sup>BELLENGER, Lionel. *A persuasão*. Rio de Janeiro: Jorge Zahar, 1987, p. 9.

<sup>13</sup>GUSMÃO, Paulo Dourado de. *Filosofia do Direito.* Rio de Janeiro: Forense, 1985, p. 85.

<sup>14</sup>BELLENGER, Lionel. *A argumentação nas decisões dos Tribunais Superiores*. Rio de Janeiro: Jorge Zahar, 1989, p. 178.

<sup>15</sup>REIS, Clayton. *Dano moral*. 2. ed. Rio de Janeiro: Forense, 1992, p. 162.

 $^{16}$ BELLENGER, op. cit., 1987, p. 17.

7.3.4. apud (citado por)

Usar quando o autor não teve acesso ao trabalho original citado.

### Exemplo:

<sup>18</sup>WARDE apud ALVES, Alda Judith Mazzotti. *O trabalho infanto-juvenil:* representações de

meninos trabalhadores, seus pais, professores e empregadores. Rio de Janeiro: Cultura Literária, 2014, p. 35.

Observação: com relação ao autor efetivamente citado, na nota de rodapé, usar apenas o último sobrenome (e não o nome completo), conforme exemplo adiante.

### 8. MATRIZ 1 (PROJETO DE PESQUISA – ARTIGO E MONOGRAFIA)

O Projeto de Pesquisa (aqui também denominado "matriz 1"), a ser apresentado na disciplina Metodologia da Pesquisa, deve adotar rigorosamente a seguinte sequência de elementos: tema amplo, tema delimitado, contextualização, justificativa, questões norteadoras, objetivo geral, objetivos específicos, metodologia e referências.

O Projeto de Pesquisa deve ser formatado com espaço entrelinha 1,5.

#### TEMA AMPLO

Superendividamento do consumidor.

### TEMA DELIMITADO

A função protetiva do Código de Defesa do Consumidor ao superendividado e a importância da atualização legislativa acerca da matéria.

## CONTEXTUALIZAÇÃO

O crédito assumiu importante papel na atual sociedade de consumo, de sorte que a sua ausência pode impossibilitar o indivíduo de honrar os seus compromissos básicos do cotidiano, uma vez que muitas pessoas se endividam para pagar despesas mensais correntes.

Dessa forma, o endividamento gerado pela expansão e concessão irresponsável de crédito é fenômeno inerente às sociedades de massa. O crédito e o endividamento dos consumidores, portanto, devem ser tratados conjuntamente, como causa e efeito do novo modelo de sociedade de consumo.

Os lucros das instituições financeiras são elevadíssimos e as taxas de juros são fixadas

em percentuais desproporcionais, de modo a colocar o consumidor em posição extremamente desvantajosa. A função social do crédito, que seria de promover o desenvolvimento econômico equilibrado do País e servir aos interesses da coletividade (art. 192 da CRFB), como objetivo do Sistema Financeiro Nacional, não está sendo respeitada.

Dessa maneira, o endividamento dos consumidores de crédito é acentuado sobremaneira, de modo a evoluir para um fenômeno social crônico, conhecido como superendividamento, que assola muitas sociedades de consumo de massa.

#### JUSTIFICATIVA

O trabalho enfoca a temática do superendividamento nas relações de consumo, ou seja, do endividamento excessivo e estrutural que cada vez mais vem afetando um número acentuado de consumidores pessoas físicas de boa-fé, o que caracteriza uma verdadeira deformação da função social do crédito.

### QUESTÕES NORTEADORAS

1. Até que ponto se pode dizer que as práticas adotadas pelos fornecedores de crédito, tanto na fase pré-contratual, quanto na fase contratual, caracterizam violação dos princípios da função social do contrato, da solidariedade, da transparência e da boa-fé objetiva?

2. É possível sustentar, com fundamentos jurídicos sólidos, que o aumento sem precedentes de consumidores em situação de superendividamento deixa de ser um problema individual e meramente patrimonial e passa a ser uma questão social, econômica e jurídica que evidencia a necessidade de tutela do Judiciário por meio de ações revisionais, de prestações de contas, de insolvência civil, entre outras?

3. Tendo em vista uma maior efetividade dos preceitos constitucionais protetivos do

consumidor, mostra-se necessária a implementação de mudanças legislativas no que se refere à criação de uma lei específica, ou as regras gerais presentes no CDC são suficientes para garantir a tutela almejada?

### OBJETIVO GERAL

Objetiva-se discutir os deveres anexos que devem estar presentes nas práticas comerciais, bem como na relação jurídica contratual de outorga de crédito. Constata-se faticamente uma ineficácia preventiva das normas infraconstitucionais hoje existentes no que se refere à contenção do superendividamento.

## OBJETIVOS ESPECÍFICOS

1. Comprovar que os fornecedores de crédito violam os princípios da função social do contrato, da solidariedade, da transparência e da boa-fé objetiva em razão de lucro.

2. Analisar a estabilidade econômica brasileira e a democratização do crédito no país como fundamento de que a questão do superendividamento do consumidor passou a ser tema urgente, necessário e de destaque mundial.

3. Defender a necessidade de um novo sistema normativo que disponha sobre a prevenção das situações de superendividamento – decorrente da análise das mais importantes regras presentes em anteprojeto de lei sobre o tema já em trâmite no Ministério da Justiça – na exata medida de sua necessidade.

#### METODOLOGIA

É inegável que a evolução do conhecimento é descontínua, mas é necessário estabelecer um recorte epistemológico que lhe garanta sistematicidade e cientificidade, a fim de garantir que a pesquisa desenvolvida traga reais e sólidas contribuições para a comunidade científica.

A pesquisa será desenvolvida pelo método hipotético-dedutivo, uma vez que o pesquisador pretende eleger um conjunto de proposições hipotéticas, as quais acredita serem viáveis e adequadas para analisar o objeto da pesquisa, com o fito de comprová-las ou rejeitá-las argumentativamente.

Para tanto, a abordagem do objeto desta pesquisa jurídica será necessariamente qualitativa, porquanto o pesquisador pretende se valer da bibliografia pertinente à temática em foco – analisada e fichada na fase exploratória da pesquisa (legislação, doutrina e jurisprudência) – para sustentar a sua tese.

## REFERÊNCIAS

BRASIL. *Código Civil*. Disponível em: <www.planalto.gov.br /ccivil\_03/leis/2002/L10406.htm>. Acesso em: 07 abr. 2017.

\_\_\_\_\_\_. *Constituição da República Federativa do Brasil*. Disponível em: <http://www.planalto.gov.br/ ccivil\_03/constituicao/constitui%C3%A7ao.htm>. Acesso em: 14 mar. 2017.

\_\_\_\_\_\_. *Lei nº 8.078*, de 11 de setembro de 1990. Disponível em: <www.planalto.gov.br/ ccivil\_03/leis/L8078.htm>. Acesso em: 07 mai. 2017.

\_\_\_\_\_\_. Supremo Tribunal Federal. *REsp. nº 582.760/RS*. Relatora: Ministra Carmen Lúcia Antunes Rocha. Disponível em: <http.//www.stf.jus.br/portal/jurisprudência/listarjuris prudencia.asp?s1/Acórdãos>. Acesso em: 07 mai. 2017.

CARPENA, Heloísa; CAVALLAZZI, Rosangela Lunardelli. *Superendividamento*: proposta para um estudo empírico e perspectiva de regulação. São Paulo: Revista dos Tribunais, 2014.

ESPINOZA, Francine da Silveira. *O impacto de experiências emocionais na atitude e intenção*  de comportamento do consumidor. Disponível em: <http.//hdl.handle.net /10183/4275>. Acesso em: 22 ago. 2017.

LISBOA, Roberto Senise. *Responsabilidade civil nas relações de consumo*. São Paulo: Revista dos Tribunais, 2011.

MARQUES, Cláudia Lima (Org.). *Contratos no Código de Defesa do Consumidor*. 6. ed. Rio de Janeiro: Revista dos Tribunais, 2011.

MELLO, Flávio Citro Vieira de. *Revista Luso-Brasileira de Direito do Consumo,* v. 1. nº 2, jun. 2011.

\_\_\_\_\_\_. *Superendividamento e a tutela do consumidor*. Disponível em: <http.//www.flaviocitro.com.br/v1/índex.php/2011/11/07/6378/. Acesso em: 01 ago. 2017.

MORAES, Márcio André Medeiros. *Arbitragem nas relações de consumo*. Curitiba: Juruá, 2014.

NERI, Marcelo Cortes. *A nova classe média*: o lado brilhante dos pobres. Disponível em: <www.fgv.br/cps/ncm>. Acesso em: 22 mai. 2017.

SCHMIDT NETO, André Perin. O abuso de direito na concessão de crédito: o risco do empreendimento financeiro na era do hiperconsumo. *Revista da EMERJ*, nº 47/2012, v. 12. 1999.

SOARES, Ricardo Maurício Freire. *A nova interpretação do Código Brasileiro de Defesa do Consumidor*. São Paulo: Saraiva, 2013.

### 9. MATRIZ 2 (INTRODUÇÃO NO TRABALHO DE CONCLUSÃO DE CURSO)

A produção da matriz 2 consiste na redação integral da introdução do Trabalho de Conclusão de Curso – artigo ou monografia. O conteúdo dessa introdução deve ter como parâmetro a matriz 1 (Projeto de Pesquisa) previamente corrigida pela Equipe de Professores.

### **9.1. Orientações gerais sobre a introdução no Trabalho de Conclusão de Curso**

1) a introdução do Trabalho de Conclusão de Curso reúne TODAS as informações textuais do Projeto de Pesquisa (matriz 1), exceto as referências;

2) a sequência dessas informações não precisa ser rigorosamente a mesma que foi utilizada no Projeto de Pesquisa, mas você pode optar por essa organização, se desejar. Indispensável é iniciar, NECESSARIAMENTE, pela apresentação do tema da pesquisa no primeiro parágrafo da introdução;

3) essa parte textual (introdução) deve conter de 1 a 1,5 lauda no artigo e de 1 a 2,5 laudas na monografia;

4) não devem ser inseridas na introdução, em qualquer hipótese, notas de rodapé ou citações de legislação / doutrina / jurisprudência;

5) a transcrição de dispositivos poderá ser realizada apenas excepcionalmente quando for esse o objeto do trabalho;

6) o texto da introdução será dividido em parágrafos e devem ser observadas as características da boa produção textual: clareza, objetividade, concisão, uso da ordem direta da frase, redação de parágrafos curtos, observância da norma culta;

7) deve-se apresentar EXPLICITAMENTE, e com clareza, o que será desenvolvido em cada capítulo do artigo e da monografia;

8) é importante apresentar também, na introdução do artigo e da monografia, as questões norteadoras e os objetivos específicos a elas vinculados, sempre de maneira clara;

9) como o artigo deverá conter necessariamente 3 capítulos, sem seções (1.1, 1.2, 1.3), será necessário, na introdução do artigo, redigir um parágrafo para expor cada uma das três questões norteadoras / capítulos;

10) a introdução normalmente é redigida ao final do trabalho, mas na Emerj – já que funciona como uma espécie de planejamento – a introdução será excepcionalmente produzida antes do desenvolvimento dos capítulos;

11) após redigir a introdução, faça uma leitura final do texto e compatibilize as eventuais inconsistências entre o planejamento (projeto de pesquisa – matriz 1) e a execução do trabalho (texto da introdução).

12) Como primeira parte textual de um trabalho de Conclusão de Curso, a introdução deverá utilizar espaço de entrelinha 1,5 (um e meio);

13) O tempo verbal a ser utilizado na introdução é sempre o presente.

### **9.2. Exemplo de introdução de artigo**

A fim de garantir acesso a uma coletânea de exemplos didaticamente facilitadores da produção acadêmico-científica mínima exigida do pós-graduando da Escola da Magistratura do Estado do Rio de Janeiro, esta publicação elencou alguns exemplos que visam a tão-somente funcionar para parâmetro para que o pesquisador rediga com autonomia seus próprios textos.

Nesta oportunidade, oferecemos um exemplo de introdução de artigo, com reduzidas adaptações em relação ao texto original.

Tema do trabalho: responsabilidade civil nos casos de abandono afetivo parental. Autoria: Anna Carolina Dias Teixeira Lima. Fonte: Revista de Artigos dos Alunos da EMERJ.

A presente pesquisa científica discute a possibilidade de indenização dos filhos pelo abandono afetivo dos pais dentro de um contexto de constitucionalização do direito privado. Procura-se demonstrar que a falta de afeto gera consequências de ordem psíquica aos filhos, mas é necessário apreciar se essas consequências são realmente passíveis de serem medidas e quantificadas em uma indenização por dano moral.

Para tanto, abordam-se as posições doutrinárias e jurisprudenciais a respeito do tema de modo a conseguir discutir se o princípio da proteção integral à criança e ao adolescente é amplo e irrestrito a ponto de justificar a indenização por dano moral nas hipóteses de abandono afetivo.

A Constituição Federal estabelece o dever de a família cuidar da criança e do adolescente com absoluta prioridade. Muitos genitores, em que pese promovam o sustento, abandonam os filhos afetivamente. Essa situação, no entanto, não é regulada pelo ordenamento jurídico pátrio e favorece as seguintes reflexões: é possível regular o afeto dos pais pelos filhos? Em caso de abandono afetivo, é cabível indenização por danos morais?

O tema é controvertido tanto na doutrina quanto na jurisprudência e merece atenção, uma vez que sempre é delicada a intervenção do Poder Judiciário nas relações familiares.

Para melhor compreensão do tema, busca-se apresentar o conceito de "entidade familiar" e compreender como esse conceito foi alterado no ordenamento jurídico pátrio ao longo dos anos, principalmente depois do advento da Constituição Federal de 1988. Pretende-se, ainda, despertar a atenção para a possibilidade de indenização por danos morais aos filhos que sofrem o abandono afetivo dos pais e se a intervenção do Poder Judiciário nas questões atinentes ao afeto é uma alternativa viável para coibir esse tipo de conduta.

Inicia-se o primeiro capítulo do trabalho apresentando a repercussão da presente Carta Constitucional no Direito de Família e no tratamento dos institutos contemporâneos vinculados a esse ramo do Direito.

Segue-se ponderando, no segundo capítulo, que o afeto é bem jurídico tutelado pela ordem jurídica brasileira, com o objetivo de aferir de que maneira se verifica, em concreto, a violação a esse bem jurídico.

O terceiro capítulo pesquisa a possibilidade de aplicação da responsabilidade civil ao Direito de Família. Procura-se explicitar como é possível aplicar a responsabilidade civil ao Direito de Família, tendo em vista o caráter personalíssimo das obrigações geradas nesse ramo do Direito. Para tanto, foi necessário refletir se a violação ao dever de afeto e de cuidado gera dano moral, bem como se a indenização é medida idônea a combater o abandono afetivo ou acentua ainda mais o afastamento entre pai e filho.

A pesquisa é desenvolvida pelo método hipotético-dedutivo, uma vez que o pesquisador pretende eleger um conjunto de proposições hipotéticas, as quais acredita serem viáveis e adequadas para analisar o objeto da pesquisa, com o fito de comprová-las ou rejeitá-las argumentativamente.

Para tanto, a abordagem do objeto desta pesquisa jurídica é necessariamente qualitativa, porquanto o pesquisador pretende se valer da bibliografia pertinente à temática em foco, analisada e fichada na fase exploratória da pesquisa, para sustentar a sua tese.

Estes anexos enumeram exemplos de diversas atividades que deverão ser entregues para avaliação ao longo do período de produção do Trabalho de Conclusão de Curso, seja durante a disciplina Metodologia da Pesquisa, seja durante Didática do Ensino Superior.

Longe de oferecer "modelos", que apenas engessam o pesquisador e limitam a produção científica, oferecemos apenas "exemplos" que devem ser tomados como mero parâmetro para auxílio do pesquisador.

Caso persista alguma dúvida, não deixe de procurar seus professores em sala de aula para ser atendido.

Observação: as páginas pré-textuais exemplificadas nestes anexos receberão número no canto superior direito apenas para melhor identificar no sumário desta publicação a que se referem. Vale lembrar, porém, que as páginas pré-textuais não devem ser numeradas no Trabalho de Conclusão de Curso (artigo e monografia).

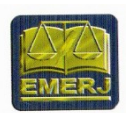

## ESCOLA DA MAGISTRATURA DO ESTADO DO RIO DE JANEIRO

Observação: usar 7 linhas em branco.

# TÍTULO DA PESQUISA

Observação: usar 7 linhas em branco.

Nome do Autor

Observação: deixe o número suficiente de linhas em branco para a data terminar na última linha desta lauda.

Rio de Janeiro 2020

NOME DO AUTOR

Observação: usar 7 linhas em branco.

# TÍTULO DA PESQUISA

Observação: usar 7 linhas em branco.

Metade da lauda

⇐

Artigo científico apresentado como exigência de conclusão de Curso de Pós-Graduação *Lato Sensu* da Escola da Magistratura do Estado do Rio de Janeiro. Professores Orientadores: Mônica C. F. Areal Nelson C. Tavares Junior

Observação: deixe o número suficiente de linhas em branco para a data terminar na última linha da lauda.

Rio de Janeiro 2020

## PROIBIÇÃO DO CASAMENTO INFANTIL: CONTROVÉRSIAS SOBRE TEMPORALIDADE E EXTENSIVIDADE NA APLICAÇÃO DA LEI Nº 13.811/19

Observação: usar 1 linha em branco – espaço simples Daniel Banhos Doell de Paiva

Observação: usar 1 linha em branco – espaço simples Graduado pela Pontifícia Universidade Católica do Rio de Janeiro (PUC-Rio). Advogado. Observação: usar 1 linha em branco – espaço simples

**Resumo –** a recente Lei nº 13.811/19 alterou o art. 1.520 do Código Civil Brasileiro para expressamente proibir o casamento infantil, mas deixou intocados diversos outros dispositivos legais a respeito do tema. Nesse sentido, surgiram relevantes controvérsias doutrinárias quanto à forma mais adequada de interpretação da nova proibição, dada a sua concomitância com todo o sistema legal de anulabilidade e convalidação ainda previsto para aquela espécie de matrimônio. No presente trabalho, visa-se à análise desses posicionamentos divergentes, com a finalidade precípua de sustentar a harmonia de todo o conjunto normativo em vigor. Para tanto, defende-se a compatibilização da Lei nº 13.811/19 com o restante do Ordenamento, de maneira a restringir o alcance da nova norma, no que couber, mas também a manter resguardados os fundamentos legais e constitucionais do Direito de Família.

Observação: considere que este resumo somente será produzido ao final do artigo científico. Não há como produzir esta parte do trabalho no início da pesquisa. Colocar a palavra "Resumo" e deixar em branco após o travessão.

Observação: usar 1 linha em branco – espaço simples

**Palavras-chave** – Direito de Família. Casamento Infantil. Lei nº 13.811/19.

Observação: usar 1 linha em branco – espaço simples **Sumário** – Introdução. 1. A controversa sistemática de invalidade do casamento infantil em razão da alteração do artigo 1.520 do Código Civil Brasileiro. 2. Irretroatividade da Lei nº 13.811/19: o contexto normativo anterior à atual proibição e a possibilidade de convalidação dos casamentos infantis já celebrados. 3. Inviabilidade de extensão da proibição legal do casamento infantil à união estável infantil. Conclusão. Referências.

INTRODUÇÃO

Observação: usar 1 linha em branco – espaço simples

Observação: usar 1 linha em branco – espaço 1,5

O presente trabalho científico analisa temporalidade e extensividade na aplicação da Lei nº 13.811/19, a qual proibiu um fenômeno sociocultural que há tempos vem sendo repudiado e combatido no Brasil: o casamento infantil. Trata-se de espécie de matrimônio na qual pelo menos um dos contraentes não atingiu a idade núbil de dezesseis anos completos.

Tendo em vista a reconhecida condição peculiar de desenvolvimento das crianças e dos adolescentes – que lhes enseja uma proteção sociojurídica diferenciada – entende-se que o conteúdo daquela recente norma não revolucionou o Ordenamento Jurídico pátrio, tampouco contrariou entendimento já majoritário entre os juristas.

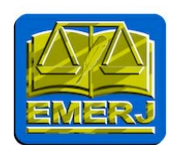

## ESCOLA DA MAGISTRATURA DO ESTADO DO RIO DE JANEIRO

## O RECONHECIMENTO DA NULIDADE DA CERTIDÃO DE DÍVIDA ATIVA NO CURSO DA EXECUÇÃO FISCAL E A REPROPOSITURA DA AÇÃO COM BASE EM NOVO TÍTULO

Isadora Nicoli da Silva

Rio de Janeiro 2021

### ISADORA NICOLI DA SILVA

## O RECONHECIMENTO DA NULIDADE DA CERTIDÃO DE DÍVIDA ATIVA NO CURSO DA EXECUÇÃO FISCAL E A REPROPOSITURA DA AÇÃO COM BASE EM NOVO TÍTULO

 $\Rightarrow$ 

Metade da lauda $\leftarrow$ 

Monografia apresentada como exigência para conclusão de Curso de Pós-Graduação *Lato Sensu* da Escola da Magistratura do Estado do Rio de Janeiro. Orientador: Prof. Camilo Fernandes da Graça Coorientadora: Profª Mônica Cavalieri Fetzner Areal

Rio de Janeiro 2021

### ISADORA NICOLI DA SILVA

## O RECONHECIMENTO DA NULIDADE DA CERTIDÃO DE DÍVIDA ATIVA NO CURSO DA EXECUÇÃO FISCAL E A REPROPOSITURA DA AÇÃO COM BASE EM NOVO TÍTULO

Monografia apresentada como exigência de conclusão de Curso da Pós-Graduação *Lato Sensu* da Escola da Magistratura do Estado do Rio de Janeiro.

Aprovada em \_\_\_\_de \_\_\_\_\_\_\_\_\_\_\_\_ de 2020. Grau atribuído: \_\_\_\_\_\_\_\_\_\_\_\_\_\_\_\_\_\_\_\_\_\_\_

BANCA EXAMINADORA

 $\overline{\phantom{a}}$  , where  $\overline{\phantom{a}}$  , where  $\overline{\phantom{a}}$  ,  $\overline{\phantom{a}}$  ,  $\overline{\phantom{a}}$  ,  $\overline{\phantom{a}}$  ,  $\overline{\phantom{a}}$  ,  $\overline{\phantom{a}}$  ,  $\overline{\phantom{a}}$  ,  $\overline{\phantom{a}}$  ,  $\overline{\phantom{a}}$  ,  $\overline{\phantom{a}}$  ,  $\overline{\phantom{a}}$  ,  $\overline{\phantom{a}}$  ,  $\overline{\phantom{a}}$  ,

\_\_\_\_\_\_\_\_\_\_\_\_\_\_\_\_\_\_\_\_\_\_\_\_\_\_\_\_\_\_\_\_\_\_\_\_

 $\overline{\phantom{a}}$  , where  $\overline{\phantom{a}}$  , where  $\overline{\phantom{a}}$  ,  $\overline{\phantom{a}}$  ,  $\overline{\phantom{a}}$  ,  $\overline{\phantom{a}}$  ,  $\overline{\phantom{a}}$  ,  $\overline{\phantom{a}}$  ,  $\overline{\phantom{a}}$  ,  $\overline{\phantom{a}}$  ,  $\overline{\phantom{a}}$  ,  $\overline{\phantom{a}}$  ,  $\overline{\phantom{a}}$  ,  $\overline{\phantom{a}}$  ,  $\overline{\phantom{a}}$  ,

Presidente: Desembargador Cláudio Brandão de Oliveira – Escola da Magistratura do Estado do Rio de Janeiro-EMERJ.

Convidado: Prof. Cláudio Carneiro – Escola da Magistratura do Estado do Rio de Janeiro-EMERJ.

Orientador: Prof. Camilo Fernandes da Graça - Escola da Magistratura do Estado do Rio de Janeiro – EMERJ.

A ESCOLA DA MAGISTRATURA DO ESTADO DO RIO DE JANEIRO – EMERJ – NÃO APROVA NEM REPROVA AS OPINIÕES EMITIDAS NESTE TRABALHO, QUE SÃO DE RESPONSABILIDADE EXCLUSIVA DO(A) AUTOR(A).

A Deus, por me permitir sonhar.

Aos meus pais pelo apoio constante.

### AGRADECIMENTOS

A Deus, minha fortaleza e abrigo, Deus além das circunstâncias e que me permite andar sobre as águas.

Ao professor e orientador Camilo Fernandes da Graça, por compartilhar o conhecimento com distinta sabedoria e leveza.

À professora e coorientadora Mônica Cavalieri Fetzner Areal, por todo o incentivo e trabalho depositado em cada página, por ser uma pessoa tão querida e apaixonante.

À Escola de Magistratura do Estado do Rio de Janeiro, por proporcionar amadurecimento profissional sem igual, que não só me torna uma estudante melhor como também reflete na forma de analisar o mundo adiante.

Aos meus pais, pelo amor, apoio e dedicação infalíveis.

Aos meus irmãos Themys, Lucas e Pedro, por me permitir ser espelho.

À minha grande família querida.

Aos meus irmãos e irmãs em Cristo, por todas as orações.

Aos meus amigos, pela amizade e compreensão.

À Juliana, pelo apoio sempre presente.

À Joelma, Tatiana e Vinícius, por todo o incentivo.

À Renata, pela amizade construída ao longo desses anos, por cada conversa complexa no plantão judiciário e gestos de carinho.

À Rhayza, por ser uma das pessoas mais doces que conheço.

À Príscia e Mariana, por cada manhã de risos que tornaram o percurso muito mais leve.

A todos que contribuíram para a concretização desse sonho.

"As pessoas podem fazer seus planos, porém é o Senhor Deus quem dá a última palavra".

Provérbios 16. 1.

## SÍNTESE

A existência de vício que acarreta o reconhecimento da nulidade absoluta do termo de inscrição na dívida ativa e, consequentemente, da certidão que o espelha, no curso da ação de execução fiscal é tema que merece atenção. A temática toca diretamente na manutenção da pretensão estatal arrecadatória e, portanto, no interesse público. O presente trabalho emoldura a relação jurídica tributária e a constituição do crédito, buscando analisar os elementos necessários à expedição do título extrajudicial que instruirá a ação de cobrança que possui como sujeito ativo o Estado. Diante da nulidade da inscrição e do processo de cobrança dela decorrente, indaga-se quais são as consequências referentes à exigibilidade do crédito tributário. A partir do que expressa a lei, a doutrina e a jurisprudência, buscar-se-á compreender possíveis desdobramentos da reconhecida invalidade e a possibilidade de repropositura da execução fiscal com base em novo título, instrumento de cobrança do crédito já antes perseguido.

PALAVRAS-CHAVE: Execução Fiscal; Dívida Ativa; Título; Nulidade.

## SUMÁRIO

INTRODUÇÃO.................................................................... **Erro! Indicador não definido.**

1. A RELAÇÃO JURÍDICA TRIBUTÁRIA, O SURGIMENTO DO CRÉDITO E O INADIMPLEMENTO.......................................................... **Erro! Indicador não definido. 1.2 Constituição do crédito tributário a partir do lançamento?Erro! Indicador não definido.** 1.2.1 Lançamento: ato vinculado e obrigatório .................... **Erro! Indicador não definido. 1.3 Inadimplemento: o descumprimento do dever de pagarErro! Indicador não definido. 1.4 Inscrição na Dívida Ativa e expedição da certidão**.... **Erro! Indicador não definido. 1.5 Requisitos da Certidão de Dívida Ativa e o controle prévio de legalidadeErro! Indicador não definido.**

## 2. O RECONHECIMENTO DE NULIDADE INSUPERÁVEL NA CERTIDÃO DE DÍVIDA

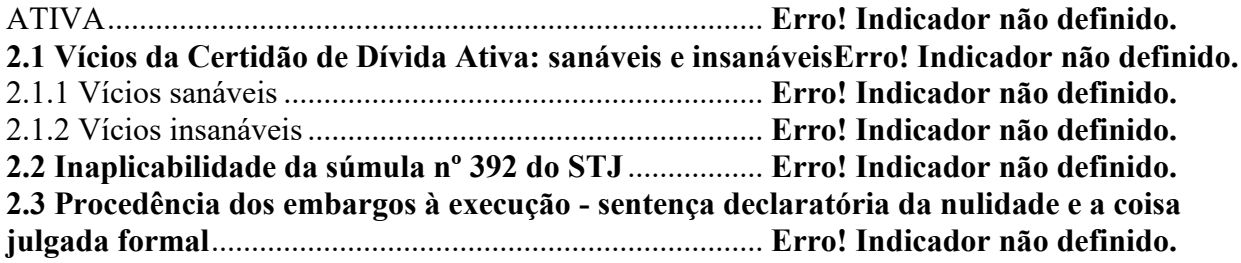

### 3. A REPROPOSITURA DA EXECUÇÃO FISCAL DIANTE DA NULIDADE DA

CERTIDÃO DE DÍVIDA ATIVA....................................... **Erro! Indicador não definido. 3.1 Ausência de interrupção da prescrição - nulidade absoluta do processo de cobrança** .............................................................................................. **Erro! Indicador não definido. 3.2 Interrupção da prescrição pelo despacho que ordenou a citaçãoErro! Indicador não definido.**

**3.3 Cômputo da prescrição a partir do trânsito em julgado da ação executiva extinta pela nulidade da Certidão de Dívida Ativa** .............................. **Erro! Indicador não definido.**

4. INTEGRAÇÃO DA LEGISLAÇÃO TRIBUTÁRIA - A REPROPOSITURA DA EXECUÇÃO FISCAL COM FUNDAMENTO NA ANALOGIA**Erro! Indicador não definido.**

**4.1 Interpretação e integração da legislação tributária - analogia como método**...**Erro! Indicador não definido.**

**4.2 Decadência e anulação do lançamento** ....................... **Erro! Indicador não definido. 4.3 Aplicação do método da analogia diante do reconhecimento de nulidade da inscrição em dívida ativa no curso da execução fiscal** ........................... **Erro! Indicador não definido.**

CONCLUSÃO...................................................................... **Erro! Indicador não definido.**

REFERÊNCIAS ................................................................... **Erro! Indicador não definido.**

## SIGLAS E ABREVIATURAS

ADI – Ação Direta de Inconstitucionalidade AgRg – Agravo Regimental AgRg no Ag – Agravo Regimental no Agravo AI – Ato Institucional Art. – Artigo CAC – Compromisso de Ajustamento de Conduta CCR – Câmara de Coordenação e Revisão CRFB/88 – Constituição da República Federativa do Brasil de 1988 CNMP – Conselho Nacional do Ministério Público CPP – Código de Processo Penal DJe – Diário da Justiça Eletrônico Dr. – Doutor Ex-Min. – Ex-Ministro CSMP – Conselho Superior do Ministério Público GPGJ – Gabinete da Procuradoria-Geral de Justiça (MPRJ) *HC – Habeas Corpus* IBAMA – Instituto Brasileiro do Meio Ambiente e dos Recursos Naturais Renováveis INSS – Instituto Nacional do Seguro Social LC – Lei Complementar LOMPU – Lei Orgânica do Ministério Público da União (Lei Complementar nº 75/93) LONMP – Lei Orgânica Nacional do Ministério Público (Lei nº 8.625/93) Min. – Ministro MP – Ministério Público MPF – Ministério Público Federal MPRJ – Ministério Público do Estado do Rio de Janeiro Nº – Número OAB – Ordem dos Advogados do Brasil OECPJ – Órgão Especial do Colégio de Procuradores de Justiça (MPRJ) P. – Página PEC – Proposta de Emenda à Constituição RE – Recurso Extraordinário Red. – Redator Rel. – Relator Res. – Resolução Resp – Recurso Especial R*HC* – Recurso Ordinário em *Habeas Corpus* STF – Supremo Tribunal Federal STJ – Superior Tribunal de Justiça SUSEP – Superintendência de Seguros Privados SV – Súmula Vinculante TAC – Termo de Ajustamento de Conduta TJMG – Tribunal de Justiça do Estado de Minas Gerais TJRJ – Tribunal de Justiça do Estado do Rio de Janeiro

TRF – Tribunal Regional Federal

### **10.14. Sugestão de introdução de monografia**

A fim de garantir acesso a uma coletânea de exemplos didaticamente facilitadores da produção acadêmico-científica mínima exigida do pós-graduando da Escola da Magistratura do Estado do Rio de Janeiro, esta publicação elencou alguns exemplos que visam a tão-somente funcionar para parâmetro para que o pesquisador rediga com autonomia seus próprios textos.

Nesta oportunidade, oferecemos um exemplo de introdução de monografia, com reduzidas adaptações em relação ao texto original.

Tema do trabalho: O reconhecimento da nulidade da certidão de dívida ativa no curso da execução fiscal e a repropositura da ação com base em novo título.

Autoria: Isadora Nicoli da Silva.

Fonte: Revista de Monografias dos Alunos da EMERJ.

A presente pesquisa tem como foco analisar os vícios da Certidão de Dívida Ativa capazes de gerar sua nulidade e quais são os efeitos desse reconhecimento. Assim, a temática central gira em torno da análise da declaração de nulidade de tal título executivo extrajudicial, seus desdobramentos, repercussão na exigibilidade do crédito tributário e, por conseguinte, na pretensão executória estatal.

Consoante o Código Tributário Nacional, a dívida ativa é formada pelos créditos não adimplidos depois de esgotado o prazo fixado para pagamento. A dívida regularmente inscrita goza da presunção de certeza e liquidez e, ainda, tem efeito de prova pré-constituída. Demonstrase, destarte, a importância do atendimento aos requisitos necessários ao termo, visto que contém o crédito tributário a ser executado pela Administração Pública em face do sujeito passivo. A Certidão de Dívida Ativa é, portanto, pressuposto para o ajuizamento da execução fiscal.

Ocorre que, sendo verificado no curso da execução fiscal que o título está despido de seus requisitos mínimos ou que há vício, busca-se a corrigi-los até a decisão de primeira instância mediante substituição da certidão a fim de que seja possível o prosseguimento da ação e satisfação do crédito.

Contudo, existem vícios que não comportam substituição da certidão no curso demanda, pois são causas de nulidade da inscrição e do processo de cobrança dela decorrente, são os vícios chamados insanáveis, que maculam não o crédito tributário em si, mas o título que o instrumentaliza. Nesse ponto, questiona-se se a ação que teve reconhecida a nulidade do termo de inscrição na dívida ativa tem ou não o condão de produzir os mesmos efeitos que uma ação hígida produz no que tange a interrupção da prescrição.

É essa a controvérsia que a pesquisa busca compreender.

Objetiva-se, assim, verificar quais os principais vícios que inviabilizam o prosseguimento da execução fiscal e que geram tal alteração na marcha regular do processo que visa o adimplemento da obrigação tributária.

A discussão revela-se imperiosa ao tocar na satisfação da pretensão executiva estatal diante do reconhecimento da nulidade da certidão de dívida ativa. É certo que o tema possui repercussão na arrecadação do ente credor e, por conseguinte, na realização do interesse público.

Noutro ponto, a verificação da nulidade e sua declaração ainda no curso da execução fiscal através dos embargos opostos pelo contribuinte ou responsável, ora executado, impede o aperfeiçoamento de cobrança que não atende os requisitos legais. O reconhecimento, ainda no trâmite executivo, é barreira de segurança que freia a manutenção da execução com base no título viciado. Observa-se que o contribuinte demandado com fulcro no crédito exequível, ainda assim, encontra mecanismos legais que rechaçam a permanência da cobrança fundada em certidão de dívida ativa nula.

Nesse recorte, um dentre muitos que a matéria tributária possibilita, busca-se primar pelos subprincípios da confiança legítima e da boa-fé, ambos contidos no macro princípio da segurança jurídica, tais postulados necessitam estar também presentes nas relações jurídicas tributárias e foi nesse sentido que o legislador previu a impossibilidade do prosseguimento da ação executória diante da nulidade em tela.

O Superior Tribunal de Justiça já proferiu decisões que perpassam a questão trazida à baila destacando a análise da prescrição diante da ausência de inércia imputável ao ente exequente, bem como a manutenção da pretensão estatal em que pese o reconhecimento da nulidade sem, contudo, pacificar o tema. Nesse diapasão, na presente pesquisa ressalta-se a importância de se verificar os efeitos da ação extinta pela nulidade do termo de inscrição e os seus desdobramentos na exigibilidade do crédito.

No primeiro capítulo objetiva-se abordar o surgimento do crédito tributário a partir do seu lançamento e constituição, ensejando a relação jurídica tributária na qual o ente estatal é o credor e o contribuinte o devedor da obrigação. Pretende-se demonstrar o lançamento tributário como ato administrativo vinculado perpassado pelo prévio controle de legalidade devendo, assim, guardar observância dos requisitos legais.

O segundo capítulo visa a perquirir o reconhecimento de nulidade insuperável da certidão de dívida ativa no curso do processo de execução a partir da análise dos vícios sanáveis e

insanáveis. Ainda, procura abordar a aplicabilidade da súmula nº 392 do Superior Tribunal de Justiça que versa sobre a possibilidade de substituição do título até a prolação da sentença dos embargos quando se tratar de erro formal ou material. Por fim, o capítulo toca na impossibilidade de substituição, bem como discorre sobre a prolação da sentença declaratória e formação da coisa julgada formal.

Com tais premissas expostas, o terceiro capítulo busca reconhecer quais são os efeitos do reconhecimento da nulidade da certidão de dívida ativa em relação à prescrição em três possíveis cenários, quais sejam: a não ocorrência da interrupção da prescrição pela ação que teve reconhecida a nulidade do título; a contagem do prazo prescricional a partir do ajuizamento da ação extinta e o prosseguimento da contagem do prazo durante o trâmite processual dessa e; o cenário no qual a contagem do prazo prescricional só recomeça com o trânsito em julgado da ação extinta pela nulidade, iniciando-se novo prazo quinquenal.

Por fim, o quarto capítulo busca apresentar uma possível interpretação da controvérsia estudada a partir da integração da legislação tributária mediante aplicação da analogia. Busca-se apresentar o tratamento que o legislador conferiu às hipóteses de anulação do lançamento tributário e como tal regra pode ser aplicada no âmbito do reconhecimento da nulidade da certidão de dívida ativa no curso da execução fiscal, tocando na possibilidade ou não de repropositura da ação com base em novo título.

A metodologia empregada, na busca de possíveis soluções para as questões controvertidas trazidas à baila, visa a reconhecer a especificidade do tema e como é necessário buscar respostas primeiramente no campo tributário e em segundo plano nas demais fontes normativas e doutrinárias, permitindo que a pesquisa esteja atenta aos fundamentos das decisões que os tribunais têm prolatado.

A pesquisa tem como proposta lançar mão do método hipotético-dedutivo, visto que a pesquisadora identificou que o tema em foco não está pacificado e, assim, através de proposições hipotéticas visa a apresentar as controvérsias e a trazer as hipóteses que se amoldam ao problema apresentado.

Aplicar-se-á à presente pesquisa a abordagem qualitativa, visto que o trabalho se desenvolverá a partir da pesquisa bibliográfica, com consulta de livros clássicos e de novos autores, permitindo a demonstração da abordagem do tema no passado e na atualidade.

#### **10.15. Sugestão de conclusão**

A fim de garantir acesso a uma coletânea de exemplos didaticamente facilitadores da produção acadêmico-científica mínima exigida do pós-graduando da Escola da Magistratura do Estado do Rio de Janeiro, esta publicação elencou alguns exemplos que visam a tão-somente funcionar para parâmetro para que o pesquisador redija com autonomia seus próprios textos.

Nesta oportunidade, oferecemos um exemplo de conclusão que tanto pode ser utilizado como parâmetro para o artigo quanto para a monografia. Pedimos aos pós-graduandos que atentem apenas para as adaptações relativas às considerações que precisam ser realizadas na conclusão de cada tipo de Trabalho de Conclusão de Curso, Artigo e Monografia, merecendo esta última sempre maior profundidade, dadas as condições peculiares em que é desenvolvida.

Por tudo que se expôs, o trabalho apresentado objetivou demonstrar os efeitos do reconhecimento da nulidade da Certidão de Dívida Ativa no curso da execução fiscal e quais são os seus desdobramentos na satisfação da pretensão executória do ente estatal. Buscou-se, a partir dos apontamentos da doutrina e jurisprudência, evidenciar que o tema não é unânime e que provoca relevantes discussões.

Verificou-se que a ausência de higidez do título executivo extrajudicial não é afastada pela presunção certeza e liquidez conferida pelo legislador e que a norma tributária impõe a nulidade da inscrição e do processo de cobrança diante da omissão dos requisitos legais, quando não for possível a correção no curso da ação.

Assim, o vício insanável na Certidão de Dívida Ativa, que espelha o termo de inscrição, resulta na extinção da execução fiscal sem a resolução do mérito, uma vez que a nulidade do instrumento executório foi reconhecida na defesa do sujeito passivo. Restou demonstrado que a extinção não acarreta por si só a impossibilidade de repropositura da execução, de forma que o cerne da controvérsia reside na ocorrência ou não da interrupção da prescrição e no marco temporal para o seu cômputo.

A relevância da pesquisa é evidenciada nos direitos que toca. De um lado, tem-se a Fazenda Pública do ente estatal competente para cobrar o tributo e o seu direito ao adimplemento da obrigação tributária por meio da execução fiscal. Noutra beira, o sujeito passivo da relação jurídica tributária e o seu direito de ser exigido com fundamento em título executivo que não afronte os requisitos legais.

Da conjugação das fontes de conhecimento apresentadas, observa-se que o tratamento dispensado à temática visa ao equilíbrio entre a pretensão estatal, que se legitima no interesse da

coletividade, e a busca por conferir segurança jurídica ao sujeito passivo na relação vertical que mantém com a Administração Pública.

A arrecadação do tributo tem fundamento no interesse público, o que permite um processo de cobrança perpassado por prerrogativas de que não goza o particular. Contudo, a manutenção do título executivo extrajudicial perpassado por defeito em detrimento dos direitos do sujeito passivo não se justifica. Como visto, o vício no termo de inscrição na dívida ativa não atinge o crédito tributário devidamente constituído, mas tão somente o instrumento necessário à cobrança. A nulidade reconhecida, portanto, impossibilita o prosseguimento da execução fiscal, mas não a cobrança no prazo hábil com base em novo título despido de qualquer vício.

Para alçar os fundamentos expostos pela doutrina e jurisprudência, bem como possível solução a problemática apresentada, foi necessário tecer comentários quanto ao surgimento da relação jurídica tributária, à constituição do crédito, o inadimplemento e à inscrição em dívida ativa. Tais elementos teóricos demonstram que, sem a exata compreensão da gênese da obrigação tributária na qual se alicerça o crédito, não é possível compreender as particularidades que a perpassam.

A pesquisa possibilitou perquirir o reconhecimento de nulidade insuperável na Certidão de Dívida Ativa no curso da execução fiscal, com o apontamento dos defeitos que não comportam emenda ou substituição no curso do processo executório a partir da jurisprudência do STJ. A verificação de defeito insanável é obstáculo à manutenção da cobrança, tais como o apontamento de fundamentação legal genérica e que obstaculiza a defesa, bem como vícios que decorram do lançamento.

Diante do vício que acarretou a procedência do pleito do executado, ou seja, a nulidade do termo de inscrição e, também, do processo de cobrança, com fulcro nas normas que disciplinam o processo civil tributário, entendeu-se pela possibilidade de repropositura da execução fiscal. Outra conclusão não seria acertada, visto que houve formação de coisa julgada formal.

Cristalina a nulidade e a necessidade de extinção da execução fiscal não se afastou a indagação quanto aos efeitos em relação à prescrição do crédito tributário. Ao enfrentar o questionamento, destacaram-se três cenários, o primeiro que afasta e o segundo e terceiro que privilegiam, em maior ou em menor medida, a ocorrência de interrupção da prescrição pelo

despacho que ordenou a citação na ação extinta pela nulidade. Foram apresentadas razões que podem ser utilizadas como fundamento de defesa de ambos os sujeitos da relação tributária.

Mais acertada, contudo, é a possível solução exposta no capítulo final. Objetivou-se demonstrar que problemática que gira em torno dos efeitos do reconhecimento de nulidade da CDA no curso da execução fiscal não foge a completude do sistema tributário. A resposta à lacuna verificada no caso em tela pode ser elidida através do emprego da analogia, método de integração da legislação tributária. Aponta-se a solução conferida pelo legislador a nulidade por vício formal verificada no lançamento, com a consequente reabertura do prazo quinquenal a partir da decisão definitiva.

A resposta alcançada tem como fundamento o emprego da analogia a partir do enquadramento do método, verificando-se os pressupostos autorizadores de sua aplicação técnica. Grifou-se que a solução hermenêutica suscitada não pode contrariar as regras que perpassam a disciplina tributária, tal como a necessidade de lei complementar para tratar de prescrição.

Conclui-se, assim, que o reconhecimento da nulidade da CDA que acarretou a extinção da execução fiscal não impossibilita a repropositura da ação de cobrança, visto que com fulcro na analogia e na solução proposta no art. 173, II, do CTN, o prazo prescricional será reaberto a partir do trânsito em julgado da execução atingida pela nulidade.

Imperiosa foi a tarefa de compreender os diversos desdobramentos do vício presente no termo de inscrição em dívida ativa e quais são os seus efeitos na exigibilidade do crédito tributário. É certo que o estudo do tema vai além e que sua compreensão está em evolução dada a sua complexidade.

Os anexos devem observar as seguintes orientações nas Monografias:

a) apenas excepcionalmente serão autorizados; somente quando justificada a sua necessidade;

b) as páginas em que os anexos são registrados não devem ser numeradas. O número de página termina com a última página das referências;

c) na página imediatamente seguinte às referências, usar uma folha em branco, apenas com a palavra ANEXO escrita, em fonte 14, centralizada e em caixa alta. Na lauda seguinte, virá o anexo propriamente dito;

d) caso haja mais de um anexo, ao invés de "ANEXO", usar "ANEXO 1", "ANEXO 2" e assim por diante, sempre com a lauda contendo exclusivamente esse título e o texto/documento anexo na lauda imediatamente posterior;

e) as gravuras também só serão usadas na Pesquisa excepcionalmente;

f) não são registradas em rodapé as referências das gravuras. Logo abaixo da imagem deve ser feita uma legenda explicativa, indicando o que representa e sua fonte entre parênteses.

Observação: Artigos Científicos não terão anexos em qualquer hipótese.

## 11. TUTORIAL PARA RESOLVER AS DÚVIDAS MAIS COMUNS DE FORMATAÇÃO E DE DIGITAÇÃO

Este capítulo do Caderno de Normas não tem a pretensão de ser um manual de informática ou um tutorial completo de todos os procedimentos necessários à formatação do texto acadêmicocientífico, mas tão-só auxiliar os alunos a operacionalizarem a formatação naquilo que demonstram maior dificuldade.

#### **11.1. Como retirar os espaços entre parágrafos?**

Um erro muito comum é haver uma linha em branco entre cada parágrafo ou pelo menos um espaço maior entre os parágrafos. Na verdade, não existem espaços maiores entre os parágrafos das partes textuais (Introdução, Desenvolvimento e Conclusão). A formatação adequada deve seguir os parâmetros adiante:

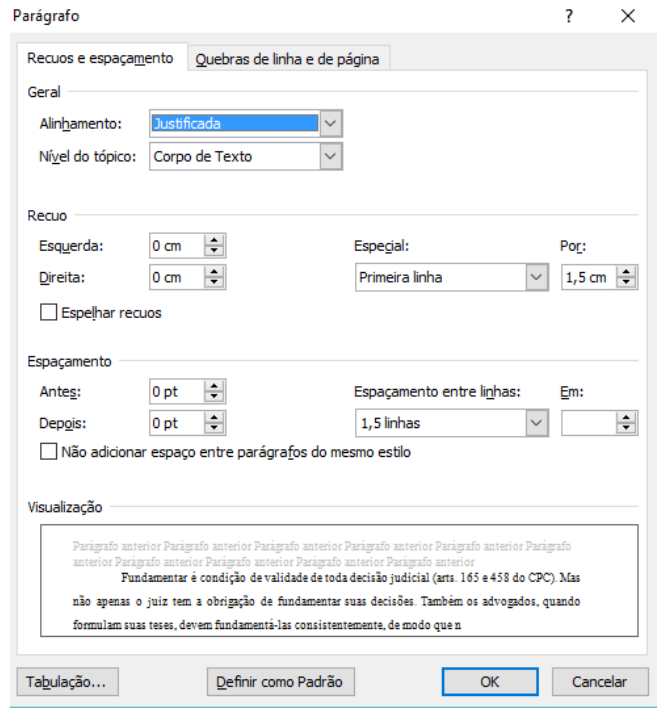

#### A apresentação abaixo está INADEQUADA:

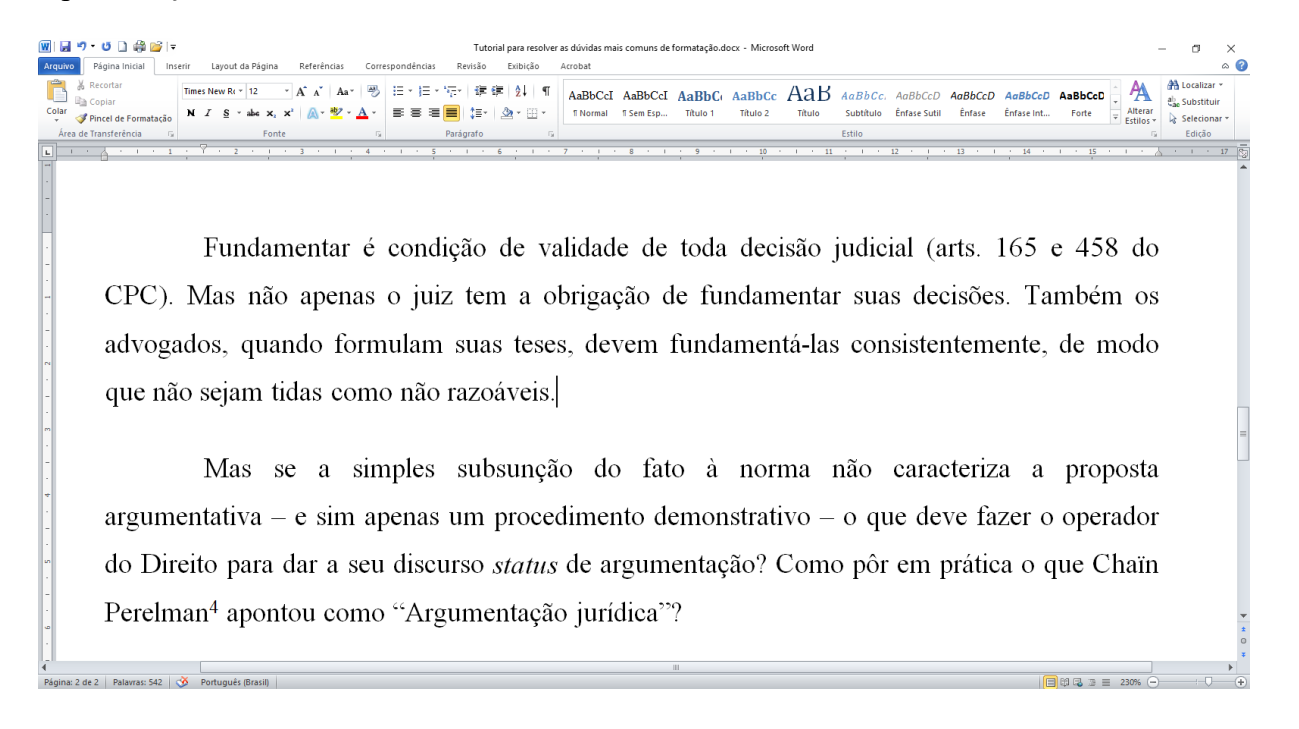

O CORRETO é seguir o padrão adiante:

Página: 2 de 2 | Palavras: 542 | 3 | Português (Br

.<br>பெக்கை பெடும்ப Página Inicia <sup>89</sup> 三・三・三・三 まま !! ¶ AaBbCcI AaBbCcI AaBbC*t AaBbCt AaBbCc AAB AaBbCc, AaBbCcD AaBbCcD AaBbCcD AaBbCcD AaBbCcD* AA Times New Re + 12  $\overline{r}$   $\overline{A}^*$   $\overline{r}$   $\overline{A}$   $\overline{r}$  $\equiv \equiv \equiv \boxed{\frac{1}{2}\left|\begin{array}{cc} 1 & 0 \\ 0 & 1 \end{array}\right|} \quad \text{and} \quad \boxed{\Delta^{\star} \boxtimes \star}$  $N$   $I$ **Énfase Sutil** Pincel de Formatação Fundamentar é condição de validade de toda decisão judicial (arts. 165 e 458 do CPC). Mas não apenas o juiz tem a obrigação de fundamentar suas decisões. Também os advogados, quando formulam suas teses, devem fundamentá-las consistentemente, de modo que não sejam tidas como não razoáveis. Mas se a simples subsunção do fato à norma não caracteriza a proposta argumentativa – e sim apenas um procedimento demonstrativo – o que deve fazer o operador do Direito para dar a seu discurso *status* de argumentação? Como pôr em prática o que Chaïn Perelman<sup>4</sup> apontou como "Argumentação jurídica"?

 $\Box$ 

### **11.2. Como inserir notas de rodapé?**

Página: 1 de 2 | Palavras: 542 | 3 Português (Br

As notas de rodapé (de referência e de comentário) são imprescindíveis para a produção do Trabalho de Conclusão de Curso da EMERJ. A numeração sequencial é automaticamente inserida pelo editor de texto a cada momento que o aluno incluir uma nota de rodapé e a fonte (Times New Roman, 10) é também adaptada de maneira automática.

Para fazer a inclusão de uma nota de rodapé, o aluno deve clicar em "Referências" e depois em "Inserir Nota de Rodapé", conforme se vê adiante:

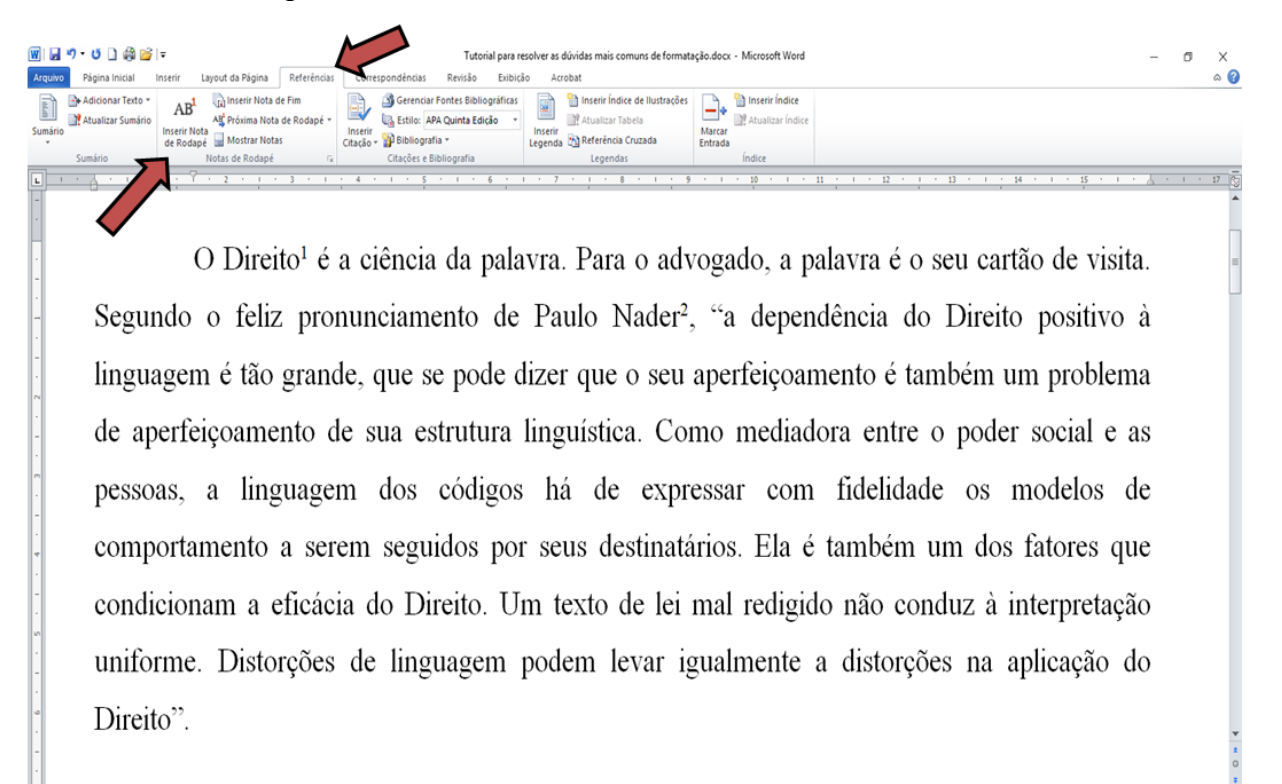

 $10-3 = 230%$
Ao clicar, imediatamente o editor de texto abrirá uma caixa na parte inferior da lauda para que a nota de rodapé seja digitada:

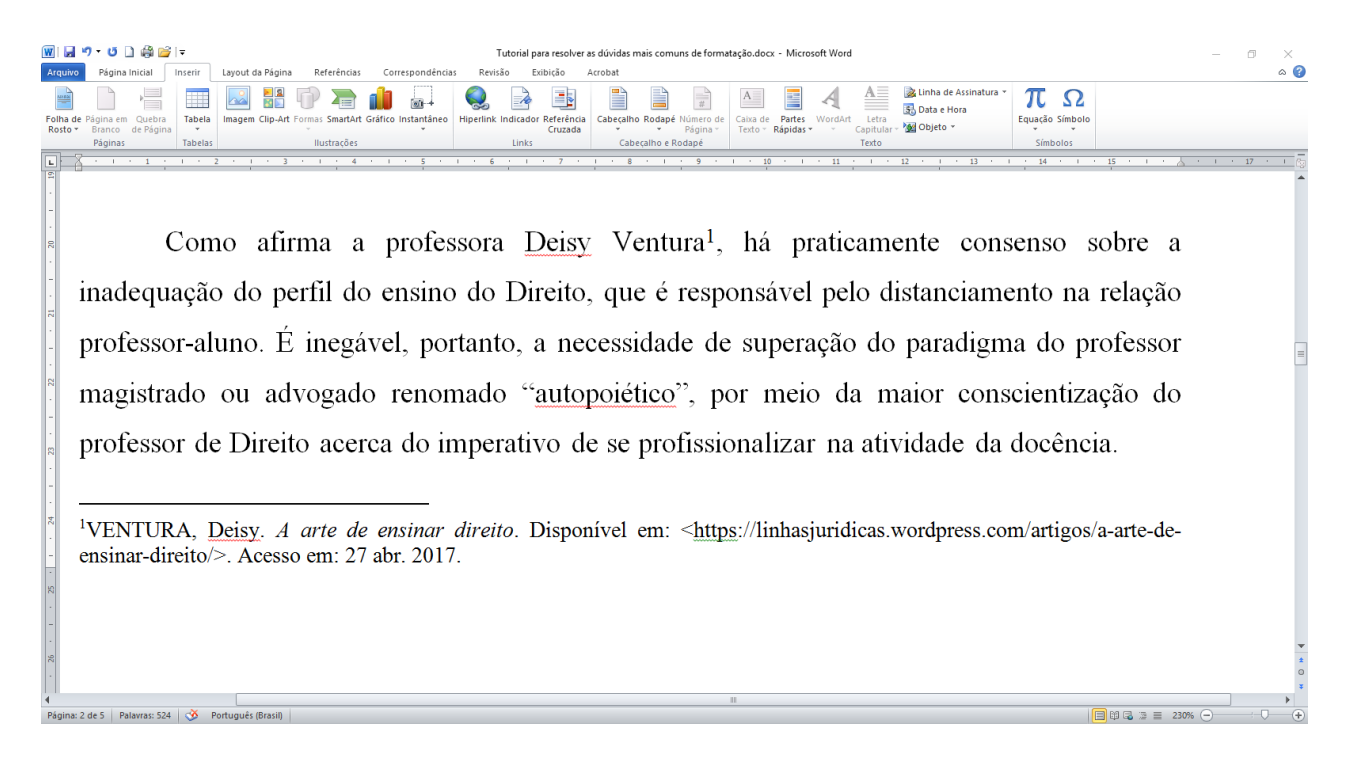

Observe que não existe recuo entre o número da nota de rodapé e o início da referência, devendo o texto vir logo ao lado, junto do número.

## **11.3. Como retirar o hiperlink dos endereços das fontes de Internet?**

As fontes de internet, conforme já sinalizado no capítulo 5.10, devem conter o endereço eletrônico de onde foi extraída a fonte. Entretanto, se o endereço for copiado e, depois, colocado, o editor de texto o inserirá com um *hiperlink*, isto é, virá em azul e com sublinhado. Essa formatação não pode ser mantida. Como retirar esse hiperlink?

O aluno deve selecionar o endereço com o *mouse*, clicar em "Inserir" e depois em "Hiperlink".

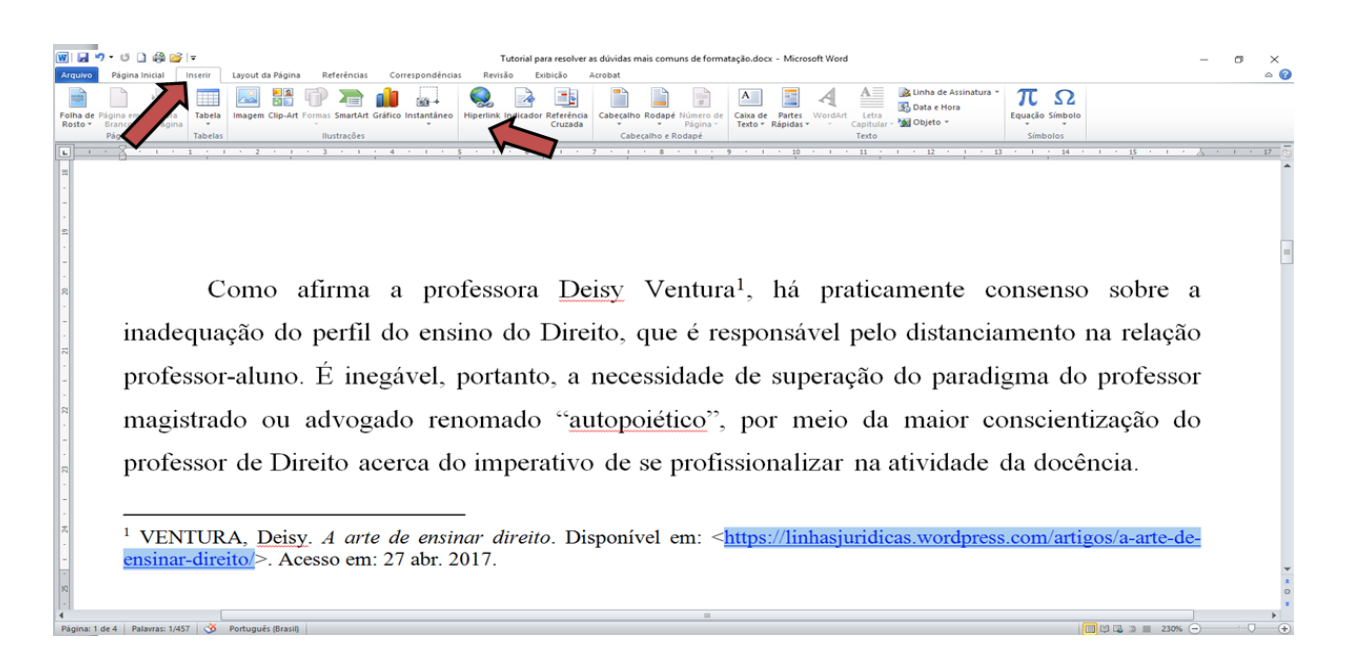

Abrirá uma janela onde o aluno deve clicar em "Remover link".

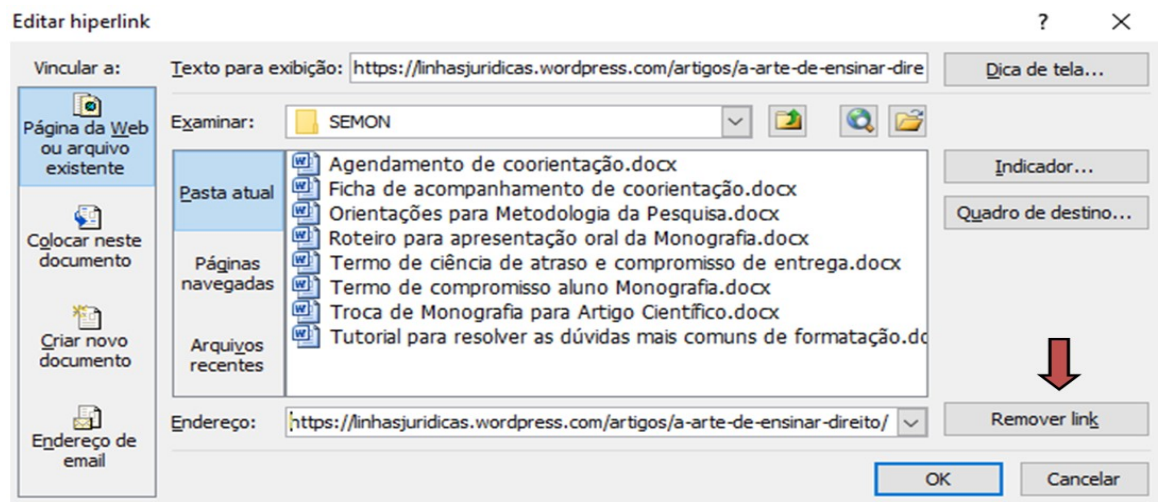

## **11.4. Como numerar as páginas?**

As páginas pré-textuais não são numeradas, tanto no Artigo Científico, quanto na Monografia. As páginas textuais (Introdução até a Conclusão) e as pós-textuais (Referências), porém, devem receber número no canto superior direito.

Apenas a capa não é contada, mas todas as demais páginas pré-textuais, mesmo que não recebam número, são consideradas para efeito da numeração. Assim, uma monografia que contenha, como página pré-textual – Capa, Folha de Rosto, Folha de Aprovação, Folha de Responsabilidade, Dedicatória, Agradecimento, Epígrafe, Síntese e Sumário – receberá na primeira folha da Introdução o número nove. A numeração deve ser realizada apenas até o final das referências. Os anexos não devem ter as páginas numeradas.

Há diversas maneiras de resolver essa questão. A mais fácil delas é separar em um arquivo as páginas pré-textuais e, em outro, deixar as páginas textuais e pós-textuais. Em primeiro lugar, é necessário clicar em "inserir" e depois em "Número de Página".

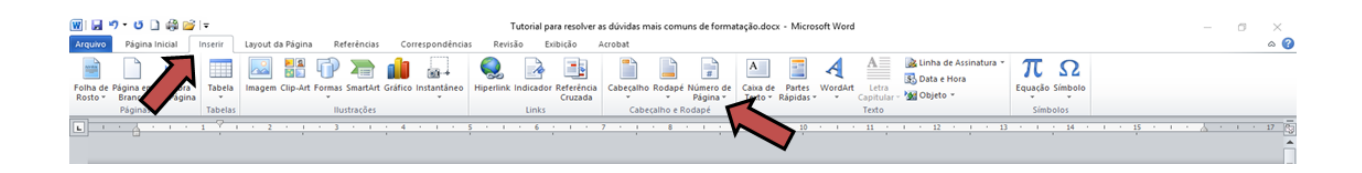

Ao clicar, uma janela será aberta:

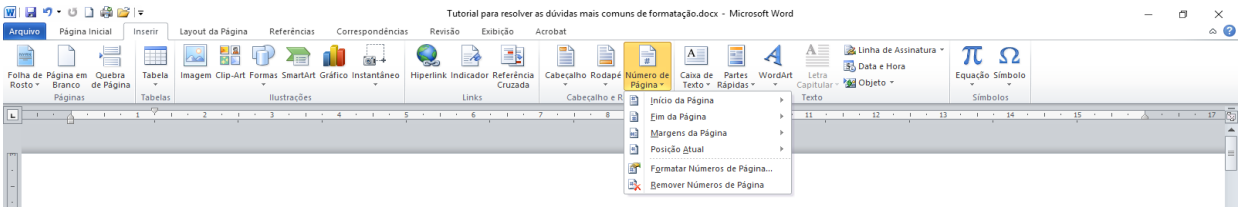

Clique em "Início da Página" e outra janela será aberta. Clique na terceira opção, com números à direita:

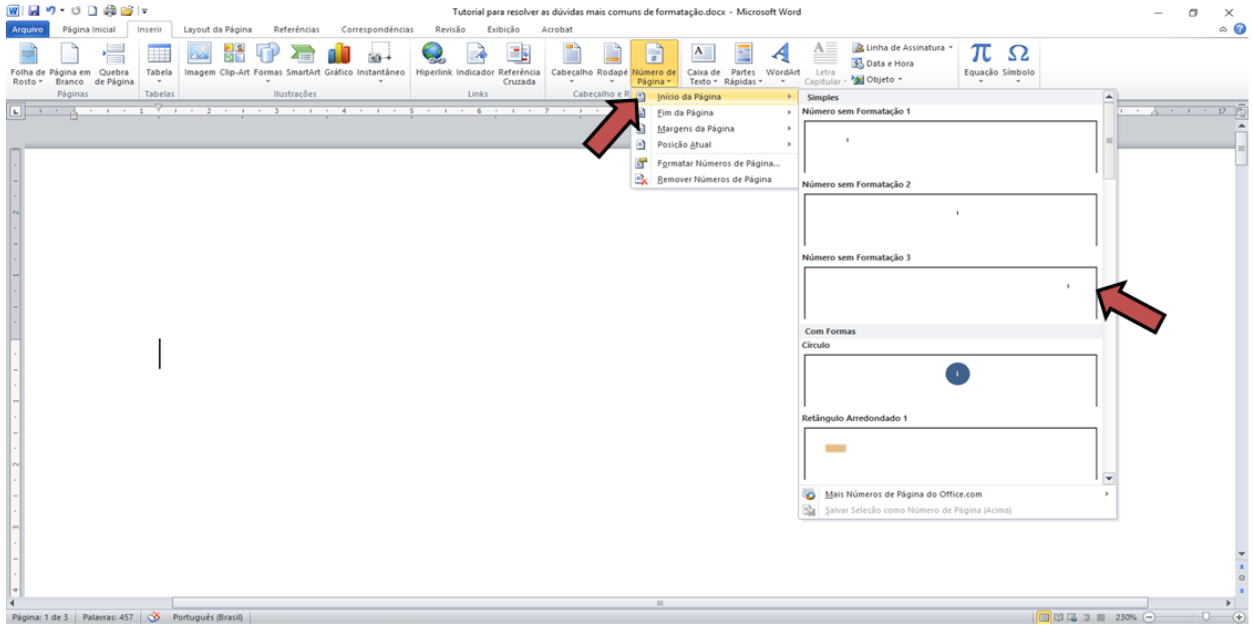

O número um aparecerá automaticamente no canto superior direito. Porém, você está lembrado que, no nosso exemplo, a primeira página da Introdução da Monografia deve receber o número nove. Como alterar o número um para o número nove? Clique em "Número de Página" e depois em "Formatar Números de Página":

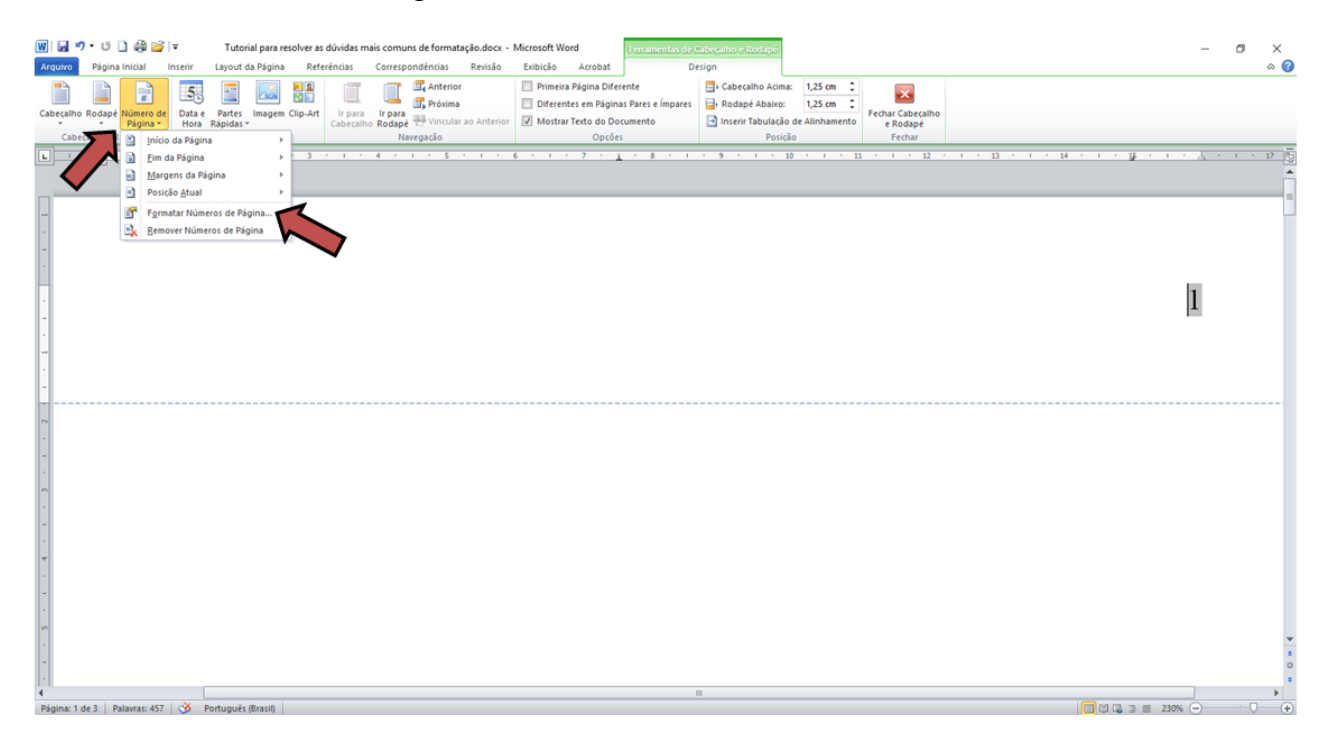

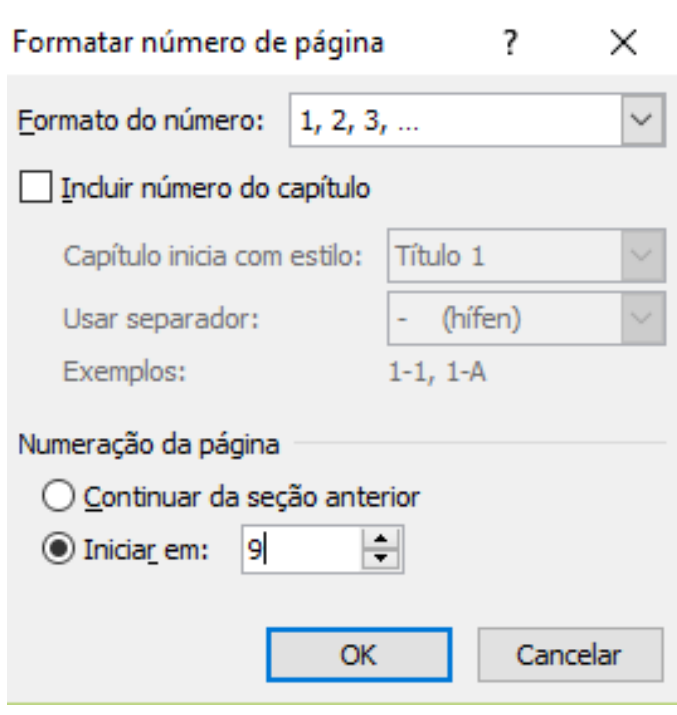

Abrirá uma janela. No item "Iniciar em", colocar o número nove. Clique em "Ok".

# **11.5. Como definir o espaço de entrelinhamento (espaço entre linhas)?**

Nas páginas pré-textuais do Artigo Científico e da Monografia (capa, folha de rosto, etc.), usar sempre espaço simples.

Nas páginas textuais do Artigo Científico e da Monografia (Introdução, capítulos de Desenvolvimento e Conclusão), usar espaço 1,5 (um e meio).

Nas páginas pós-textuais do Artigo Científico e da Monografia (referências) usar sempre espaço simples, com uma linha em branco entre cada item das referências.

Onde encontro, no editor de texto, a opção para mudar de espaço simples para 1,5 e vice-versa? Primeiro selecione com o *mouse* o fragmento em que deseja mudar o entrelinhamento. Clique em "Página Inicial" e depois em "Parágrafo".

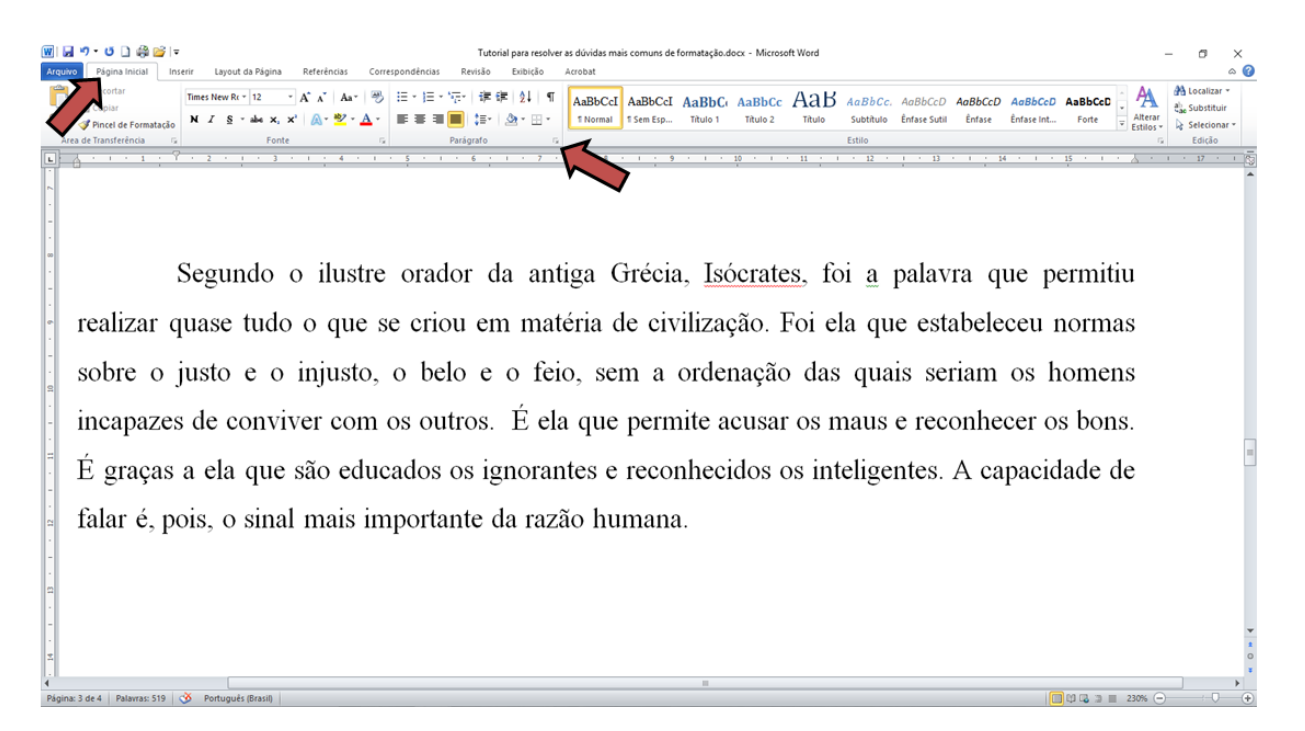

Ao clicar em "parágrafo", será aberta uma janela com diversas opções no item "Espaçamento entre linhas":

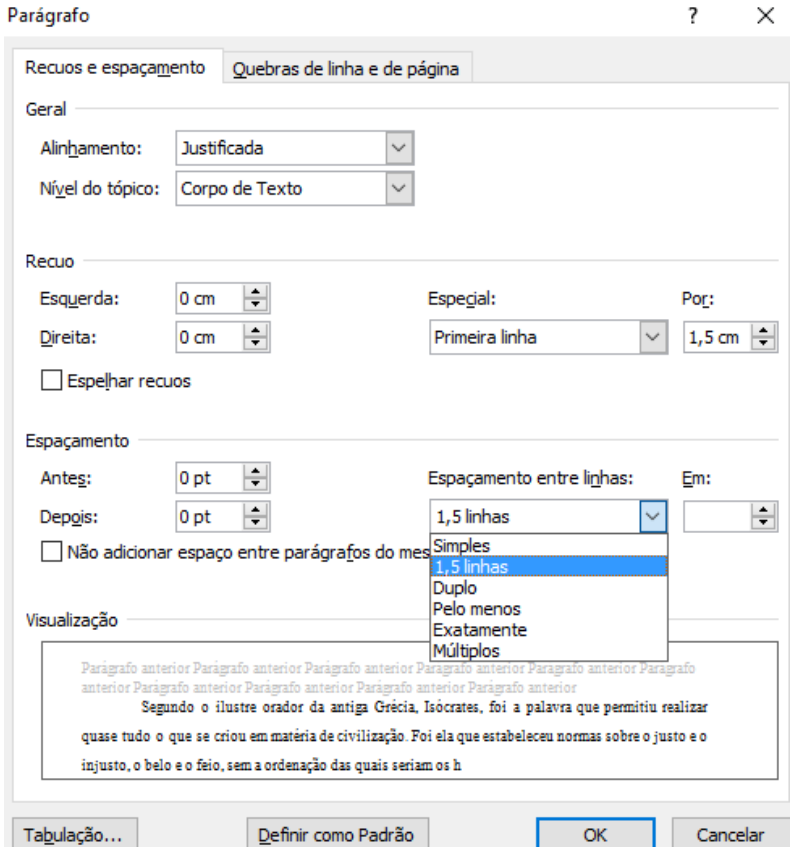

#### Observe a diferença:

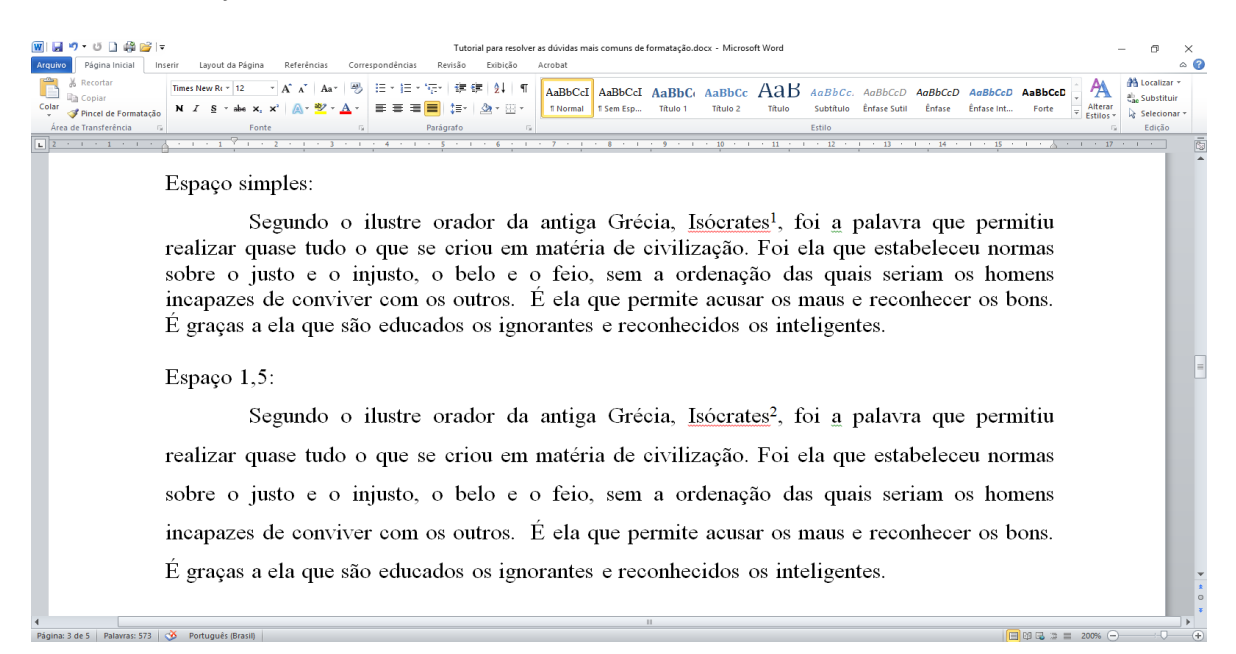

### 12. REFERÊNCIAS

ALVES. M. *Como escrever teses e monografias*: um roteiro passo a passo. Rio de Janeiro: Campus, 2013.

ALVES-MAZZOTTI, A. J.; GEWANDSZNAJDER, F. *Método nas ciências naturais e sociais*: pesquisa quantitativa e qualitativa. 2. ed. São Paulo: Pioneira, 2011.

ANDRADE, M. A. B.; PATACO, V. L. P. *Manual para elaboração de monografias, dissertações e teses.* Salvador: FFB, 2013.

ASSOCIAÇÃO BRASILEIRA DE NORMAS TÉCNICAS. NBR 6023: informação e documentação: referências - elaboração. Rio de Janeiro, 2012.

\_\_\_\_\_\_. NBR 6024: informação e documentação: numeração progressiva das seções de um documento. Rio de Janeiro, 2013.

\_\_\_\_\_\_. NBR 6027: informação e documentação: sumário - apresentação. Rio de Janeiro, 2013.

\_\_\_\_\_\_. NBR 6028: informação e documentação: resumos - apresentação. Rio de Janeiro, 2013.

\_\_\_\_\_\_. NBR 6034: informação e documentação: índice - apresentação. Rio de Janeiro, 2014.

\_\_\_\_\_\_. NBR 10520: informação e documentação: apresentação de citações em documentos. Rio de Janeiro, 2012.

\_\_\_\_\_\_. NBR 12225: informação e documentação: lombada - apresentação. Rio de Janeiro, 2014.

\_\_\_\_\_\_. NBR 14724: informação e documentação: trabalhos acadêmicos - apresentação. Rio de Janeiro, 2012.

BASTOS, L. R. et al*. Manual para a elaboração de projetos e relatórios de pesquisas, teses, dissertações e monografias.* 6. ed. Rio de Janeiro: LTC, 2013.

CARVALHO, M. C. M. (Org.) *Construindo o saber*: metodologia científica. 11. ed. São Paulo: Papirus, 2011.

CÓDIGO de catalogação anglo-americano. 2. ed. São Paulo: FEBAB, 1983-1985.

CURTY, M. G.; CRUZ, A. C.; MENDES, M. T. R. *Apresentação de trabalhos acadêmicos, dissertações e teses*: NBR 1472412002. Maringá: Dental Press, 2012.

ECO, Umberto. *Como se faz uma tese.* São Paulo: Perspectiva, 2009.

FERREIRA, Aurélio Buarque de Holanda. *Novo Aurélio século XXI:* o dicionário da língua

portuguesa. Rio de Janeiro: Nova Fronteira, 2012.

FERRElRA, C. A.; RESENDE, E. S.; PATACO, V. L. P. *Manual para elaboração de trabalhos acadêmicos, dissertações e teses.* 2. ed. ampl., 2003. Disponível em: <http://biblioteca.estacio.br>. Acesso em: 10 mar. 2017.

GOLDENBERG, M. *A arte de pesquisar*: como fazer pesquisa qualitativa em ciências sociais. 4. ed. São Paulo: Record, 2010.

HÜBNER, M. H. *Guia para elaboração de monografias e projetos de dissertação de mestrado e doutorado.* São Paulo: Thompson, 2012.

MARCONI, M. A.; LAKATOS, E. M. *Fundamentos de metodologia científica.* 5. ed. São Paulo: Atlas, 2013.

\_\_\_\_\_\_. *Técnicas de pesquisa.* 3. ed. rev. e ampl. São Paulo: Atlas, 2017.

MINAYO, M. C. S. (Org.). *Pesquisa social*: teoria, método e criatividade. 10. ed. Petrópolis: Vozes, 2003.

SALOMON, D. V. *Como fazer uma monografia.* 9. ed. rev. São Paulo: Martins Fontes, 2009.

SEVERINO, A. J. Pós-graduação e pesquisa: o processo de produção e de sistematização do conhecimento no campo educacional. In: BIANCHETTI, L.; MACHADO, A. M. N. (Org.). *A bússola do escrever*: desafios e estratégias na orientação de teses e dissertações. São Paulo: Cortez, 2012.

VERGARA, S. C. *Projetos e relatórios de pesquisa em administração.* 3. ed. São Paulo: Atlas, 2010.

ZAGO, N.; CARVALHO, M, P.; VILELA, R. A. T. (Org.). *Itinerários de pesquisa:* perspectivas qualitativas em Sociologia da Educação. Rio de Janeiro: DP&A, 2016.